**Муниципальное автономное общеобразовательное учреждение «Средняя общеобразовательная школа с. Новополеводино имени полного кавалера ордена Славы М.С. Волкова» Балаковского района Саратовской области**

Принято на заседании Педагогического совета МАОУ СОШ с. Новополеводино Протокол № 1 от 31.08.2023г

с.Новополеводино

 «УТВЕРЖДЕНО» Директор МАОУ СОШ с. Новополеводи

> Е.Г.Барановская Приказ № 210 от 01.09.2023 г

# МАОУ СОШ

**Э́д**писано цифровой подписью: МАОУ СОШ с.Новополеводино Дата: 2023.11.06 15:46:10 +04'00'

# **Дополнительная общеобразовательная общеразвивающая программа «Роббо АС»**

*(техническая направленность)*

**Возраст учащихся**: 11-13 лет **Срок реализации программы:** 1 год

> **Автор - составитель: Боев Андрей Олегович,** педагог дополнительного образования

с. Новополеводино, 2023 г.

# **Структура ДООП**

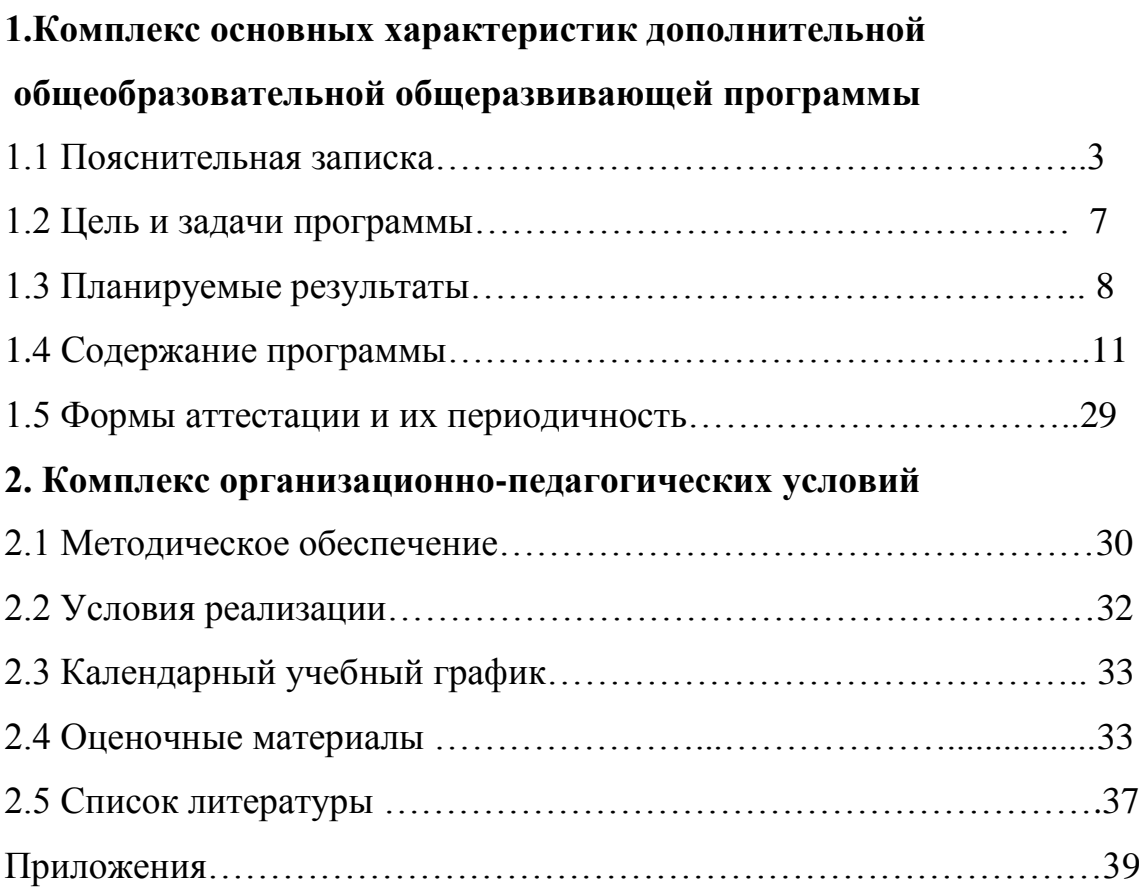

### **1. КОМПЛЕКС ОСНОВНЫХ ХАРАКТЕРИСТИК ДОПОЛНИТЕЛЬНОЙ ОБЩЕОБРАЗОВАТЕЛЬНОЙ ПРОГРАММЫ**

### **1.1. Пояснительная записка**

Настоящая дополнительная общеобразовательная общеразвивающая программа «Роббо АС» разработана с учетом документов нормативной базы ДООП:

Федеральный закон от 29 декабря 2012 года №273- ФЗ «Об образовании в Российской Федерации»;

Порядок организации и осуществления образовательной деятельности по дополнительным общеобразовательным программам (утв. Приказом Министерства просвещения Российской Федерации 27 июля 2022 г. № 629).

Правила персонифицированного дополнительного образования в Саратовской области (утв. приказом Министерства образования Саратовской области от 21.05.2019 г. № 1077, с изменениями от 14.02.2020 года, от 12.08.2020 года, 21.08.2023 г № 1450);

Санитарные правила 2.4. 3648-20 «Санитарно-эпидемиологические требования к организациям воспитания и обучения, отдыха и оздоровления детей и молодежи» (утв. Постановлением Главного государственного санитарного врача Российской Федерацииот 28.09.2020 г. № 28).

Дополнительная общеобразовательная общеразвивающая программа «Роббо АС» относится к дополнительным общеразвивающим программам **технической направленности**, разработана для детей в возрасте от 11 до 13 лет, срок реализации 1 год. Первая группа обучающихся 5 класса, осваивает учебный материал Модуля №1 объемом 72 часа обучения, вторая группа обучающихся 6 класса осваивает учебный материал Модуля № 2 объемом 63 часа обучения.

Программа «Роббо АС» предполагает целенаправленную работу с образовательными инструментами – робототехническими конструкторами нового поколения LEGO Education SPIKE Prime, которые помогают стимулировать интерес обучающихся к естественным наукам и инженерному искусству.

Применение развивающих технологий на занятиях по дополнительной образовательной программе «Роббо АС» обеспечит возможность знакомства детей с языком программирования. Практические занятия научат составлять простейшие программы, которые расширят кругозор обучающихся, помогут увлечь детей программированием и точными науками предметных областей «Математика», «Физика», «Информатика», «Биология».

#### **Актуальность данной программы**

Программа обусловлена потребностью общества в творчески активных и технически грамотных молодых людях, в возрождении интереса детей к техническому творчеству.

В настоящий момент развиваются нано-технологии, электроника, механика и программирование, созревает благодатная почва для развития компьютерных технологий и робототехники. Робототехнические устройства интенсивно проникают практически во все сферы деятельности человека. Это новый этап в развитии общества. Очевидно, что он требует своевременного образования, обеспечивающего базу для естественного и осмысленного использования соответствующих устройств и технологий, профессиональной ориентации и обеспечения непрерывного образовательного процесса.

Фактически программа призвана решить две взаимосвязанные задачи: профессиональная ориентация ребят в технически сложной сфере робототехники и формирование адекватного способа мышления.

ДООП **«**Роббо АС**»** определяется запросом со стороны детей и их родителей на программы социально-педагогического развития подростков.

#### **Новизна общеразвивающей образовательной программы.**

Последние годы одновременно с информатизацией общества расширяется применение микропроцессоров в качестве ключевых компонентов автономных устройств, взаимодействующих с окружающим миром без участия человека. Стремительно растущие коммуникационные возможности таких устройств позволяют говорить об изменении среды обитания человека.

Образовательная робототехника – сравнительно новая технология обучения, позволяющая вовлечь в процесс инженерного творчества детей, начиная со среднего школьного возраста. Она позволяет обнаруживать и развивать навыки обучающихся в таких направлениях как мехатроника, искусственный интеллект, программирование.

**Педагогическая целесообразность данной программы** заключается в развитии технических, созидательных способностей обучающихся средствами конструктивно-технологического подхода, гармонизации отношений ребенка и окружающего мира.

На первый план выступает деятельностно-ориентированное обучение: учение, направленное на самостоятельный поиск решения проблем и задач, развитие способности ребенка самостоятельно ставить учебные цели, проектировать пути их реализации, контролировать и оценивать свои достижения. Для этого используются моторизированные модели LEGO и простое программирование.

Занятия по ДООП «Роббо АС» с использованием конструктора LEGO Education SPIKE Prime обеспечивает решение для практического, «мыслительного» обучения, которое побуждает обучающихся задавать вопросы и предоставляет инструменты для решения задач из обычной жизни.

 В процессе работы с данным оборудованием подростки овладевают ключевыми компетенциями: личностного самосовершенствования, коммуникативными, учебно-познавательными, ценностно-смысловыми и овладевают информационно-коммуникационными технологиями и в дальнейшем в правильном выборе профессии.

 Изучение программного материала по ДООП «Роббо АС» сможет помочь обучающимся в дальнейшей социализации.

 Программа направлена на развитие активной познавательной позиции детей, умения находить конструкторские решения и воплощать их в жизнь.

 **Отличительные особенности данной программы** состоят в том, что в ее основе лежит идея использования в обучении собственной активности подростков.

 Концепция данной программы - теория развивающего обучения в канве критического мышления. В основе сознательного акта учения в системе развивающего обучения лежит способность к продуктивному творческому воображению и мышлению. Более того, без высокого уровня развитие этих процессов вообще невозможно ни успешное обучение, ни самообучение. Именно они определяют развитие творческого потенциала человека. Готовность к творчеству формируется на основе таких качеств как внимание и наблюдательность, воображение и фантазия, смелость и находчивость, умение ориентироваться в окружающем мире, произвольная память и др. Использование программы позволяет стимулировать способность детей к образному и свободному восприятию окружающего мира (людей, природы, культурных ценностей), его анализу и конструктивному синтезу.

В основе ДООП «Роббо АС» представлен образ окружающего мира, который преломляется через результат проектной деятельности обучающихся. В результает конструирования и программирования собственных моделей, создается ситуация успеха для подростков.

Занятия по изучению программного материала являются комплексными, интегративными и практически взаимосвязаны с предметами естественнонаучной и технологической направленностей.

Занимаясь по программе ДООП «Робототехника», обучающиеся используют полученные знания и комплексно применяют их в разработке собственных моделей, постройке различных механизмов и их программировании на компьютере.

Важно отметить, что компьютер используется как средство управления моделью, его использование направлено на составление управляющих алгоритмов для собранных моделей.

Использование на занятиях ДООП «Роббо АС» разнообразие конструкторов LEGO Education SPIKE Prime позволяет заниматься с детьми разного возраста конструированием, моделированием физических процессов и явлений, программированием с последующим обобщением результатов и решением технологических, исследовательских задач.

Обучающиеся в ходе изучения программного материала получают представление об особенностях составления программ управления, автоматизации механизмов, моделировании работы систем.

Проектирование и сборка простых механизмов, способствуют развитию конструкторского мышления, мелкой моторики, развивает интерес к творчеству.

**Адресат программы:** программа предназначена для детей в возрасте от 11 до 13 лет.

При построении учебного процесса учитываются индивидуальные особенности познавательной деятельности данной возрастной категории контингента детей.

### **Возрастные особенности детей 11 – 13 лет.**

Начиная с 11-летнего возраста у детей возрастает познвательная активность.

В среднем школьном возрасте происходит смена ведущей деятельности, переход от игры к учебе. При этом игра сохраняет свою ведущую роль. Поэтому значительное место на занятиях занимают игры. Возможность опоры на игровую деятельность позволяет сделать интересными и осмысленными любую учебную деятельность. Дети при восприятии материала обращают внимание на яркую подачу его, эмоциональную окраску, в связи с этим основной формой объяснения материала является демонстрация.

В этом возрасте дети учатся созерцать, смотреть, видеть. В то же время они хотят научиться самостоятельному мышлению, сформировать свои ценностные ориентации.

При работе используются различные приемы групповой деятельности в разноуровневых группах для обучения элементам кооперации, внесения в собственную деятельность самооценки, взаимооценки, умение работать с технической литературой и выделять главное.

Важная особенность подросткового возраста – формирование активного, самостоятельного, творческого мышления, усиление желания иметь свою точку зрения, все взвесить и осмыслить.

**Состав групп** формируется из обучающихся 5;6 классов в возрасте от 11

до 13 лет.

# **Количество обучающихся в группах**:

Объединение состоит из двух групп обучающихся в возрасте от 11 до 13 лет, количеством от 5 до 15 человек в каждой группе.

**Принцип набора в группу:** свободный.

**Условия набора учащихся в объединение.** Приём детей осуществляется на основании письменного заявления родителей или (законных представителей). Зачисление на программу, перевод, отчисление учащихся осуществляется согласно действующим локальным актам МАОУ СОШ с. Новополеводино.

**Форма реализации** программы – очная.

**Срок реализации программы.** ДООП «Роббо АС» рассчитана на 1 год обучения. В течение учебного года две группы детей осваивают разделы программы.

Первая группа обучающихся 5 класса осваивает учебный материал Модуля №1 объемом 72 часа обучения, вторая группа 6 класса обучающихся осваивает учебный материал Модуля № 2 объемом 63 часа обучения.

# **Объем программы:** 67,5 часа

**Режим занятий.** Учебные занятия проводятся в групповой форме два раза в неделю по одному академическому часу с перерывом 15 минут, содержат теоретическую и практическую части. Продолжительность одного занятия 45 минут, что соответствует рекомендациям СанПиНа.

# **1.2. Цель и задачи программы**

**Цель:** Развиватие научно-технических способностей обучающихся в процессе проектирования, моделирования, конструирования и формирование основ алгоритмизации и программирования с использованием конструктора LEGO Education SPIKE Prime.

# **Задачи:**

# **Обучающие:**

- познакомить учащихся с основами конструирования и моделирования.
- научить конструировать роботов на базе микропроцессоров с использованием конструктора LEGO Education SPIKE Prime;
- научить работать в среде программирования составлять программы управления Лего – роботами.

# **Развивающие:**

- развивать интерес к моделированию и конструированию;
- развивать образное, пространственное, логическое мышление;
- развиватьтехнические, творческие способности обучающихся;
- развивать умение выстраивать гипотезу и сопоставлять с полученным

результатом;

развивать умения работать по инструкциям при сборке моделей;

 развивать умения излагать мысли в четкой логической последовательности, отстаиватьсвою точку зрения, анализировать ситуацию и самостоятельно находить ответы на вопросы путем логических рассуждений.

### **Воспитательные:**

- воспитать в подростке чувство ответственности, трудолюбия, самодисциплины;
- формировать умение работать в коллективе.

### **1.3**. **Планируемые результаты освоения программы**

#### **Модуль I**: Проходят обучающиеся первой группы:

 Программа «Робо АС» обеспечивает достижение обучающимися 5 класса определённых предметных, личностных и метапредметных результатов.

### **Предметные**:

*Научатся:*

-основным понятиям робототехники;

-основам алгоритмизации;

-умения автономного программирования;

-программировать LEGO Education.

- Подключать изадействовать датчики двигатели;

- работатьсосхемами.

*Обучающиеся получат возможность научиться:*

-собирать базовые модели роботов;

-составлять алгоритмические блок-схемы для решения задач;

-использовать датчики и двигатели в простых задачах;

-создавать творческие работы.

*Метапредметные:*

-умение применять любые знания к реализации цели.

-умение оценивать учебные действия в соответствии с поставленной задачей;

-умение творчески использовать полученные знания на практике.

*Личностные:*

-сформирована учебная мотивация, осознанность учения и личной ответственности;

-сформировано эмоциональное отношение к учебной деятельности и общее представление о моральных

нормах поведения;

-умение согласованно работать в группах и коллективе.

#### **Модуль II: Проходят обучающиеся второй группы:**

 Программа «Робо АС» обеспечивает достижение обучающимися 6 класса определённых предметных, личностных и метапредметных результатов.

#### **Предметные результаты:**

#### **Учащиеся должны знать:**

 базовые теоретических знаний в области констуирования и робототехники, специальную терминологию:

простейшие основы механики;

правила безопасной работы;

компьютерную среду программирования и моделирования LEGO SPIKE Prime;

виды конструкций, неподвижное и подвижное соединение деталей;

технологическую последовательность изготовления конструкций;

используют приобретённые знания и умения для творческого решения несложных конструкторских, художественно-конструкторских, технологических и организационных задач;

приобретение первоначальных знаний о правилах создания предметной и информационной среды и умения применять их для выполнения учебнопознавательных и проектных художественно-конструкторских задач.

#### **Учащиеся должны уметь:**

перерабатывать полученную информацию: делать выводы в результате совместной работы всего класса, сравнивать и группировать предметы и их образы;

излагать мысли в четкой логической последовательности, отстаивать свою точку зрения, анализировать ситуацию и самостоятельно находить ответы на вопросы путем логических рассуждений.

определять и формулировать цель деятельности на занятии с помощью педагога.

уметь работать в паре и в коллективе; уметь рассказывать о постройке.

уметь работать над проектом в команде, эффективно распределять обязанности.

работать по предложенным инструкциям,

анализировать, планировать предстоящую практическую работу;

создавать действующие модели роботов на основе конструктора LEGO SPIKE Prime;

осуществлять контроль качества результатов собственной практической деятельности;

корректировать программы при необходимости;

самостоятельно определять количество деталей в конструкции моделей; реализовывать творческий замысел.

#### **Личностные результаты**

оценивать жизненные ситуаций, в предложенных ситуациях.

самостоятельно и творчески реализовывать собственные замыслы.

повышение уровня ответственности, исполнительности, трудолюбия, самодисциплины, развитие умения принимать оценку своего труда,уважать мнение других.

### **Метапредметными результатами**

 развитие интереса к моделированию, конструированию по условиям, заданным взрослым, по образцу, по чертежам, инструкциям.

- самостоятельно мыслить;
- работать в команде;
- устанавливать причинно-следственные связи;
- решать задачи практического содержания;
- моделировать и исследовать процессы;
- использовать переменные и массивы, работать с облачными данными;
	- отстаивать свое мнение;
	- планировать и организовывать;
	- строить гипотезы и проверять их;
	- экспериментировать.

# **1.4. Содержание программы УЧЕБНЫЙ ПЛАН по ДООП «Роббо АС» Модуль № 1 - для обучающихся 5 класса,1 группы**

*(техническая направленность*)

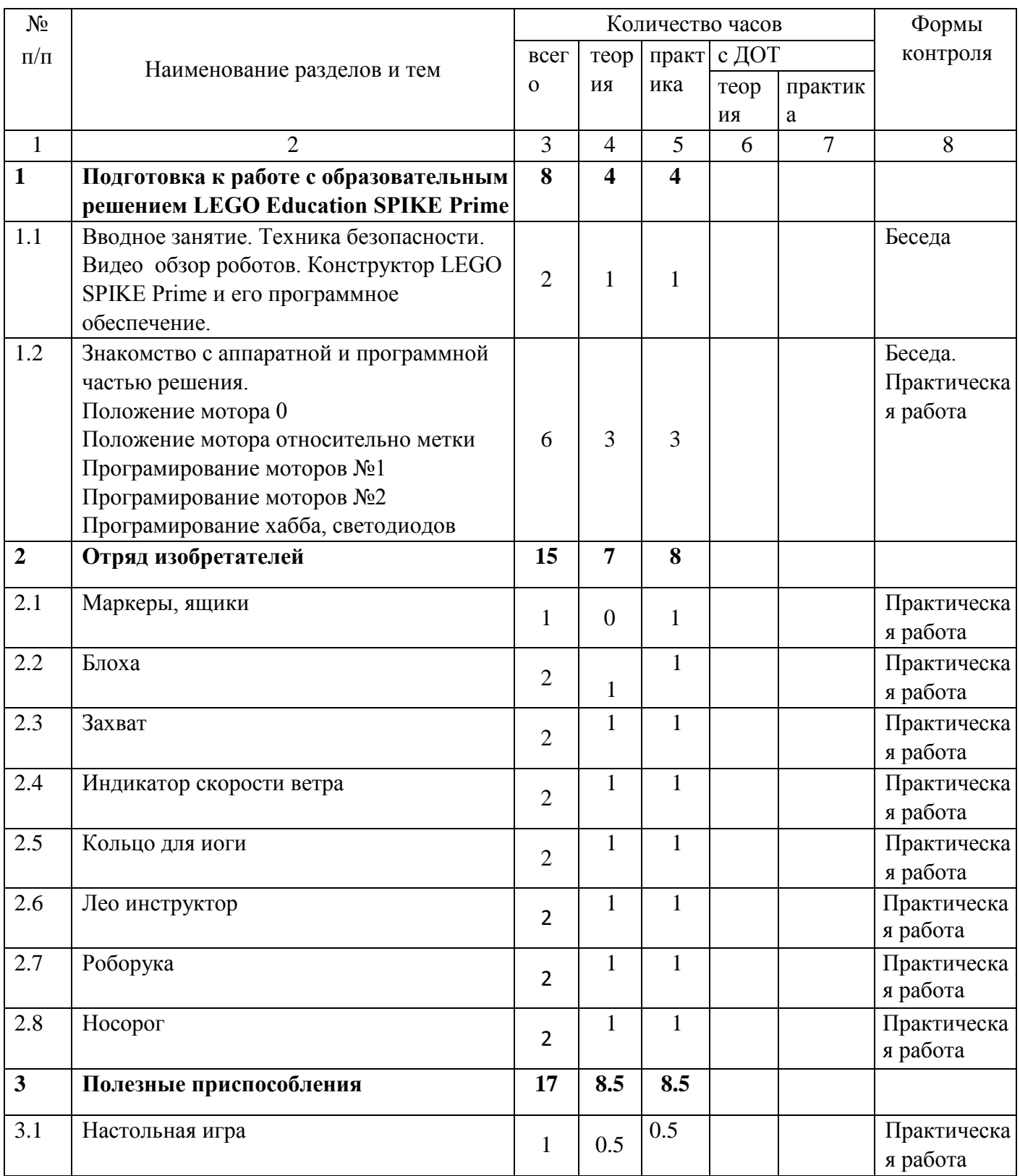

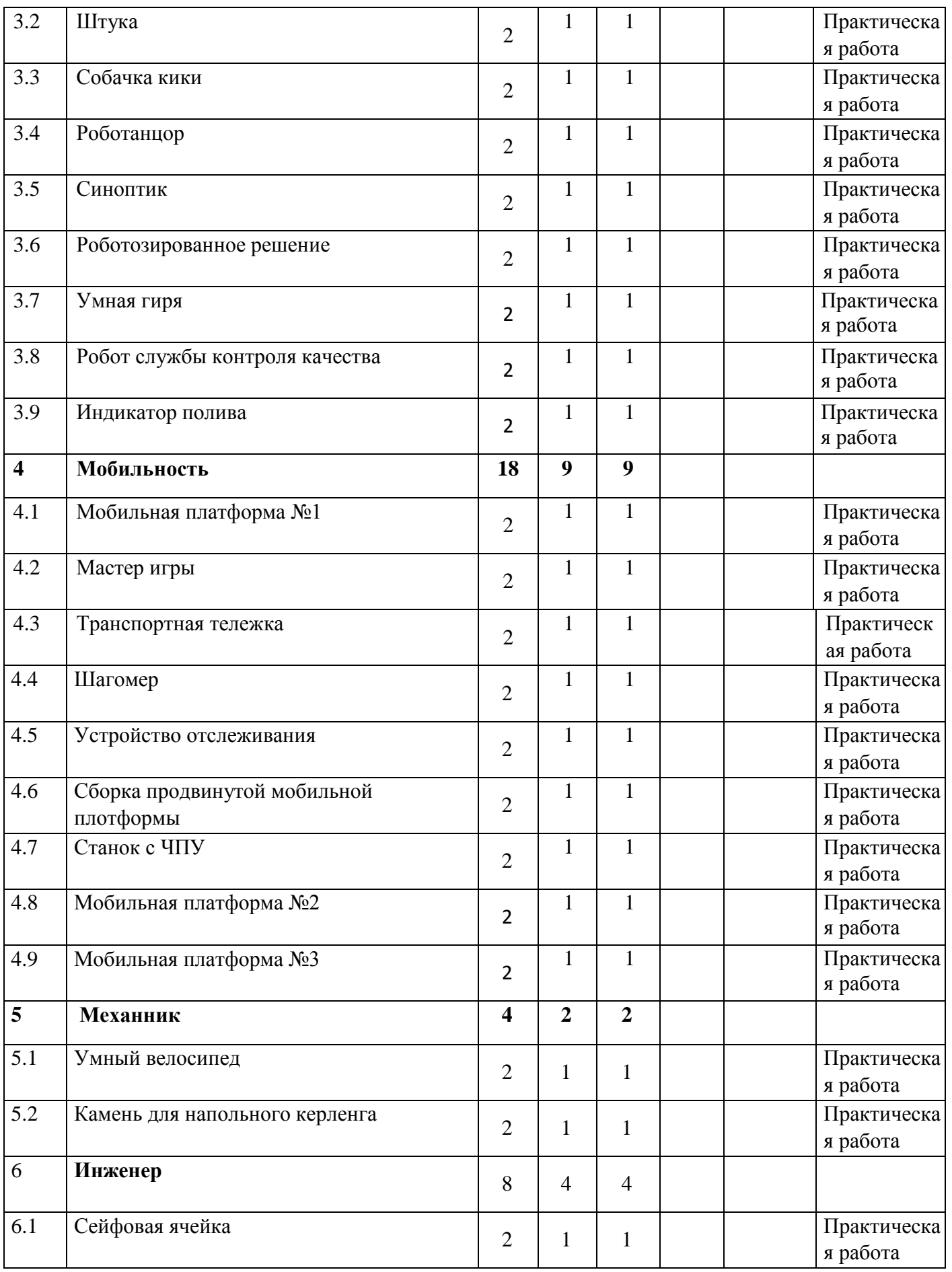

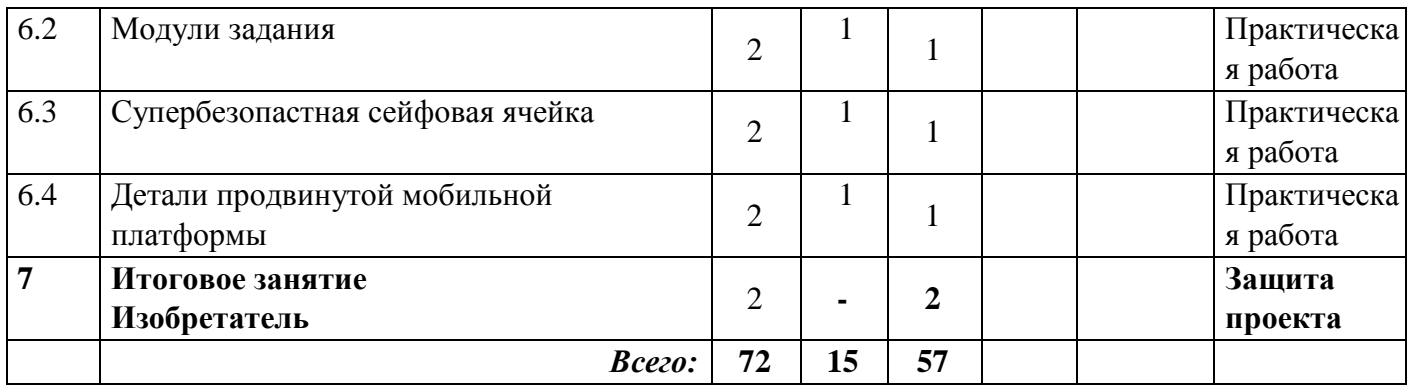

### **Содержание учебного плана программы Модуль № I** (1 группа)

# **Раздел 1. Подготовка к работе с образовательным решением «Рототехника» LEGO Education SPIKE Prime**

Беседа о технике безопасной работы и поведении в кабинете и учреждении.

Вводный и первичный инструктаж на рабочем месте для учающихся. Знакомство с перечнем деталей, декоративных и соединительных элементов и систем передвижения. Ознакомление с примерными образцами изделий конструктора LEGO Education SPIKE Prime.

### **Раздел 2. Отряд изобретателей**

Формирование ряда ключевых навыков, которые будут использоваться на протяжении всей образовательной программы по предметам STEAM, например: навыки совместной деятельности, коммуникативные компетенции, использование индуктивного и дедуктивного методов, навыки создания идей и их оценки.

### **Раздел 3. Запускаем бизнес**

Изучая этот раздел, обучающиеся смогут развить навыки эффективного решения задач, разбивая их на несколько составных частей. Они научатся использовать псевдокод для определения последовательности действий и существующие программы с различными параметрами для распознавания шаблонов, а также методически выявлять и устранять неполадки, использовать условия и объединённые условия для программирования различных действий.

### **Раздел 4. Полезные приспособления**

Изучая данный раздел, обучающиеся создадут переменные, дадут им имена, и списки, содержащие различные типы данных, а также будут выполнять базовые математические действия со значениями переменных. Они узнают, как сделать облако данных полезным и надёжным, как оптимизировать программы для создания оптимального решения и как разработать проекты, сочетающие в себе аппаратное и программное обеспечение для сбора данных и обмена ими.

### **Раздел 5. К соревнованиям готовы!**

Знакомясь с данным разделом, обучащиеся откроют для себя мир соревнований роботов, а также постепенно изучат основы конструирования и программирования автономных роботов с использованием разнообразных датчиков. Работая в команде, они смогут сконструировать самого быстрого робота для соревнований, узнают о различных методиках испытаний и совершенствования программ, научатся разрабатывать решения для выполнения различных задач, используя навыки инженерного проектирования, разовьют навыки сотрудничества и совместной работы, а также другие жизненно необходимые навыки, которые пригодятся им в будущем.

### **Раздел 6. Подводим итоги**

Защита творческого проекта. Итоговая выставка работ учащихся.

# **Раздел 1 Подготовка к работе с образовательным решением «Рототехника» LEGO Education SPIKE Prime**

# **Тема 1.1 Вводное занятие. Техника безопасности. Конструктор LЕGO SPIKE Prime и его программное обеспечение**

*Теория:*Показ презентации «Образовательная робототехника с конструктором LEGO Education SPIKE Prime». Планирование работы на учебный год. Беседа о технике безопасной работы и поведении в кабинете и учреждении. Вводный и первичный инструктаж на рабочем месте для учающихся. Знакомство с перечнем деталей, декоративных и соединительных элементов и систем передвижения. Ознакомление с примерными образцами изделий конструктора LEGO Education SPIKE Prime. Просмотр вступительного видеоролика. *Беседа:* «История робототехники и её виды». Актуальность применения роботов. Конкурсы, состязания по робототехнике.

*Практика:*Правила работы с набором-конструктором LEGO Education SPIKE Prime и программным обеспечением. Основные составляющие среды конструктора. Сортировка и хранение деталей конструктора в контейнерах набора. Тестовое практическое творческое задание.

*Формы и виды контроля:* Входной контроль знаний на начало учебного года. Тестирование. Оценка качества теста и изделий.

# **Тема 1.2 Знакомство с аппаратной и программной частью решения**

*Теория:* Изучение набора, основных функций Lego деталей и программного обеспечения конструктора LEGO Education SPIKE Prime. Планирование работы с конструктором. Электронные компоненты конструктора. Начало работы. Создание смайликов Lego. Сборка модулей (средние и большой мотор, датчики расстояния, цвета и силы). Изучение причинно-следственных связей.

# *Практика:* Учим роботов двигаться.

# **Раздел 2 Отряд изобретателей**

# **Тема 2.1 Собачка «ФАС»**

*Теория:*Обсуждение идей, приведенных в разделе *Начало обсуждения*, чтобы обсудить тему занятия. Объяснение целей и задач занятия. Датчик цвета предмета. Обсуждение подпрограмм. Междисциплинарные понятия: причинноследственная связь. Подготовка списка всех возможных задач собачки, использующих новые звуки.

*Практика:*Конструирование модели собачки. Экспериментирование и создание собственного решения, изменение базовой модели, которая подходит для темы проекта. Работа в парах. Обмен результатами с использованием документации исследований в поддержку своих изысканий и идей.

# **Тема 2.2 Гонка**

*Теория:* Обсуждение идей, приведенных в разделе *Начало обсуждения*, чтобы обсудить тему занятия. Объяснение целей и задач занятия. Обсуждение с учащимися методов, которые они использовали, чтобы увеличить скорость перемещения блохи. Обсуждение «Что такое прототип?». Междисциплинарные понятия: причинно-следственная связь, шаблоны.

*Практика:* Конструирование модели блохи, ее программирование. Разработка прототипа с дополнительными лапками, с помощью которых блоха перемещалась бы быстрее (колеса использовать нельзя). Оптимизация модели перед финальной гонкой.

# **Тема 2.3 Захват предмета**

*Теория:* Обсуждение идей, приведенных в разделе *Начало обсуждения*, чтобы обсудить тему занятия. Объяснение целей и задач занятия. Обсуждение с учащимися результатов испытаний. Понятие весовых коэффициентов.

*Практика:* Конструирование устройства управления и два захвата. Запуск программы, чтобы понять, как работают захваты. Захват предметов одинакового веса, но разного размера (Испытание № 1). Захват предметов одинакового размера, но разного веса

(Испытание № 2). Внесение результатов испытаний в таблицу.

# **Тема 2.4 Станок с ЧПУ**

*Теория:* Обсуждение идей, приведенных в разделе *Начало обсуждения*, чтобы обсудить тему занятия. Объяснение целей и задач занятия. Понятие «станок с ЧПУ». Обсуждение обнаруженных неполадок и разработанных решений для их устранения. Поиск учащимися собственных решений.

*Практика:* Сборка станка с ЧПУ (станок не должен функционировать). Запуск программы, выявление и устранение неполадки. Фиксация выявленных неполадок и способов их устранения. Усовершенствование станков с ЧПУ, путем внесения необходимых изменений в его конструкцию и (или) программу.

# **Тема 2.5 Протезы**

*Теория:* Обсуждение идей, приведенных в разделе *Начало обсуждения*, чтобы обсудить тему занятия. Объяснение целей и задач занятия. Выбор командами двух идей для реализации. Обсуждение темы протезирования. Обсуждение результатов работы.

*Практика:* Сборка протеза руки. Персонализация этого протеза, через добавление необычной функции (например, функции захвата невероятно больших предметов). Разработка собственных таблиц для записи результатов испытаний.

# **Раздел 3 Запускаем бизнес**

### **Тема 3.1 . Робот службы контроля качества**

*Теория:* Обсуждение идей, приведенных в разделе *Начало обсуждения*, чтобы обсудить тему занятия. Объяснение целей и задач занятия. Просмотр видео, чтобы изучить все действия робота. Обсуждение эффективности работы программы от точности написанного псевдокода. Обсуждение декомпозиции задач.

*Практика:* Сборка модели робота службы контроля качества (детектор идей и голова робота). Запуск программы, чтобы убедиться, что робот работает правильно. Использование предоставленного псевдокода для написания новой подпрограммы. Самостоятельная запись псевдокода и новых подпрограмм.

### **Тема 3.2 Транспортировочная тележка**

*Теория:* Обсуждение идей, приведенных в разделе *Начало обсуждения*, чтобы обсудить тему занятия. Объяснение целей и задач занятия. Обсуждение методов поиска ошибок. Работа с «Карточками ошибок».

*Практика:* Конструирование транспортировочной тележки. Запуск программы. Обнаружение в программе нескольких ошибок, которые необходимо исправить. Подготовка списка всех найденных ошибок. Написание собственной программы, выполняя которую тележка бы двигалась по определенному пути. Документирование изменений и улучшения программы.

### **Тема 3.3 Система отслеживания**

*Теория:* Обсуждение идей, приведенных в разделе *Начало обсуждения*, чтобы обсудить тему занятия. Объяснение целей и задач занятия. Понятия «двухкоординатное отслеживание», «траектория», «шаблон».

*Практика:* Конструирование устройства для отслеживания. Воспроизведение подпрограмм, чтобы убедиться, что все работает исправно. Объединение подпрограмм для написания единой программы для движения по определенной траектории на листе бумаги. Разработка еще одной программы на основании уже имеющегося кода, внося необходимые изменения в параметры.

Трансформация Устройства отслеживания в Картографии.

# **Тема 3.4 Сейфовая ячейка**

*Теория:* Обсуждение идей, приведенных в разделе *Начало обсуждения*, чтобы обсудить тему занятия. Объяснение целей и задач занятия. Информационная панель. Способы испытаний и ремонта различных устройств. Обсуждение, как можно использовать условные операторы, чтобы сделать сейфовую ячейку еще более защищенной от взлома. Персонализация путем внесения изменений в световую матрицу и звуковой файл. Понятия «условие», «булевское значение», «шифрование», «чувствительность к регистру».

*Практика:* Конструирование сейфовой ячейки. Запуск программы и наблюдение, как работает замок. Дополнительная защита сейфовой ячейки через добавление в программы условных операторов.

# **Тема 3.5 Супер безопасность сейфа**

*Теория:* Обсуждение идей, приведенных в разделе *Начало обсуждения*, чтобы обсудить тему занятия. Объяснение целей и задач занятия. Обсуждение, каким образом и когда следует использовать условные операторы AND и OR. Функция NOT. Оценка надежности пароля. Понятие «объединенный условный оператор». Понятия «условие», «булевское значение», «шифрование», «чувствительность к регистру».

*Практика:* Конструирование Супер безопасной сейфовой ячейки. Запуск программы и наблюдение, как работает замок. Защита Супербезопасных сейфовых ячеек, через добавление в программы условных операторов. Использование датчиков (расстояния, силы).

# **Тема 3.6 Автоматизация. Промышленные роботы**

*Теория:* Обсуждение идей, приведенных в разделе *Начало обсуждения*, чтобы обсудить тему занятия. Объяснение целей и задач занятия. Промышленные роботы.

Блокнот изобретателя со специальными вопросами для фиксации хода работы учащихся. Обсуждение новых идей для вдохновения в Блокноте изобретателя. Выявление и запись всех проблем, с которыми учащиеся столкнулись при разработке своих решений.

*Практика:* Конструирование Робота-помощника, который идентифицирует посылки по цвету и отправляет их клиентам. Написание псевдокода для действий, которые учащиеся собираются запрограммировать. Сборка транспортных тележек для соединения промышленных роботов и создания автоматизированной фабрики. Фиксация процессов разработки и создание журнала изобретения.

# **Раздел 4 Полезные приспособления**

# **Тема 4.1 Хип-хоп. Робот-танцор**

*Теория:* Обсуждение идей, приведенных в разделе *Начало обсуждения*, чтобы обсудить тему занятия. Объяснение целей и задач занятия. Здоровый образ жизни и регулярные физические упражнения в жизни. Понятие «синхронность движений», «часть и целое», «полиметрический ритм». Моторы и ультразвуковой датчик.

*Практика:* Сборка модели Робота-танцора. Экспериментирование с настройками времени, чтобы синхронизировать движение ног с миганием индикатора на Хабе. Добавление движений для рук Робота-танцора. Добавление звукового ритма. Программирование на движение с регулярными интервалами.

# **Тема 4.2 Тренер**

*Теория:* Обсуждение идей, приведенных в разделе *Начало обсуждения*, чтобы обсудить тему занятия. Объяснение целей и задач занятия. Беседа о программах тренировок для спортсменов. Функция подсчета. Определение «переменная». Использование переменных для подсчета количества приседаний и калорий, которые можно сжечь в течение тренировки.

*Практика:* Сборка модели тренера. Запуск программы и наблюдение за тем, что тренер работает правильно. Добавление в программу второй переменной для подсчета числа калорий, которые они бы сожгли, делая приседания. Персонализирование моделей. Изменение программ.

### **Тема 4.3 Робот-синоптик**

*Теория:* Обсуждение идей, приведенных в разделе *Начало обсуждения*, чтобы обсудить тему занятия. Объяснение целей и задач занятия. Данные облачного хранилища. Обсуждение: какие облачные данные можно использовать для управления результатами выполнения программы; что произойдёт, если модуль прогноза погоды будет настроен на отображение погоды в другой стране или городе.

*Практика:* Сборка модели Робота-синоптика. Запуск программы (с указанием города). Дополнение программ условным оператором IF ELSE, чтобы синоптик сообщал, когда на улице идет дождь. Написание программы, выполняя которую Синоптик рассказывал бы о погоде на ближайшие 5 часов. Запись прогнозов Синоптика в таблицу. Сравнение фактических сведений с прогнозом. Поиск информации о текущей погоде в других городах (на веб-сайтах погодных сервисов или в специальных приложениях).

# **Тема 4.4 Индикатор ветра**

*Теория:* Обсуждение идей, приведенных в разделе *Начало обсуждения*, чтобы обсудить тему занятия. Объяснение целей и задач занятия. Беседа о ветре (что можно, а что нельзя делать в ветреные дни, например, запускать дрон или бумажного змея, играть в футбол или бейсбол, устраивать вечеринки на открытом воздухе). Различные виды классификации скоростей ветра. Объяснение, каким образом в данной модели отображаются данные, полученные из облачных хранилищ, и как модель отражает шкалу Бофорта. Примеры различных способов измерения скорости ветра.

*Практика:* Сборка индикатора ветра. Запуск программы (для правильной работы программы необходимо указать город). Добавление в программы дополнительных условных операторов IF ELSE, чтобы учитывать различную скорость ветра по шкале Бофорта. Написание программы для отображения направления ветра (например, с помощью стрелок на световой матрице).

# **Тема 4.5 Индикатор полива растений**

*Теория:* Обсуждение идей, приведенных в разделе *Начало обсуждения*, чтобы обсудить тему занятия. Объяснение целей и задач занятия. Калибровка индикатора уровня полива растений. Обсуждение особенностей выращивания разных овощей, их потребности и различия. Беседа: период роста овощей, почему в некоторых регионах нельзя выращивать овощи круглый год? Что такое пропорциональное орошение?

*Практика:* Сборка модели индикатора полива растений. Запуск программы (для правильной работы программы необходимо указать город). Вычисление расстояния, на которое следует переместить указатель в зависимости от прогнозируемого количества осадков. Отображение прогноза температуры на следующую неделю.

### **Тема 4.6 Развивающая игра.**

*Теория:* Обсуждение идей, приведенных в разделе *Начало обсуждения*, чтобы обсудить тему занятия. Объяснение целей и задач занятия. Беседа: развивающие игры, о том, как важно тренировать и развивать мозг. Понятие «массив». Объяснение правил игры.

*Практика:* Сборка модели развивающей игры. Запуск программы, чтобы убедиться, что модель работает правильно. Учащиеся должны заметить, что Мастер Игры показывает положение красного кубика в башне. Написание программы для обнаружения красного кубика во второй башне (игрок 2). Придумывание своих алгоритмов.

# **Тема 4.7 Тренажер для тренировки**

*Теория:* Обсуждение идей, приведенных в разделе *Начало обсуждения*, чтобы обсудить тему занятия. Объяснение целей и задач занятия. Беседа: в какой сфере учащиеся хотели бы стать экспертами, придумай несколько решений, которые могли бы помочь в этом (при реализации своей идеи они должны использовать работу с данными).

*Практика:* Сборка и программирование тренажера. Создание демонстрационной версии программы тренировок. Подготовка описания тренажера и целей тренировки. Разработка реальной программы тренировок для реального человека.

# **Раздел 5. К соревнованиям готовы**

# **Тема 5.1 Учебное соревнование 1:Приводная платформа**

*Теория:* Обсуждение идей, приведенных в разделе *Начало обсуждения*, чтобы обсудить тему занятия. Объяснение целей и задач занятия. Гироскопический датчик. Изучение разных аспектов движения Тренировочной приводной платформы, используя различные подпрограммы. Беседа: что такое псевдокод и как его можно использовать для планирования программ. Обсуждение тактики учащихся, используемую в их любимом виде спорта; перечисление

всех движений, которые, по их мнению, может выполнять Приводная платформа.

*Практика:* Сборка Тренировочной приводной платформы. Гироскопический датчик. Изменение параметров используемых программных блоков и наблюдение, к чему это приведёт. Написание программу, выполняя которую Приводная платформа будет двигаться по квадратной траектории. Соревнование по навигации.

### **Тема 5.2 Учебное соревнование 2: Игры с предметами**

*Теория:* Обсуждение идей, приведенных в разделе *Начало обсуждения*, чтобы обсудить тему занятия. Объяснение целей и задач занятия. Обсуждение, как можно использовать датчик расстояния для измерения дистанции. Обсуждение соревнований роботов и возможностей научить их отыскивать и перемещать предметы.

*Практика:* Сборка Тренировочной приводной платформы, манипулятора, флажка и куба. Испытание двух подпрограмм для остановки Приводной платформы перед флажком, чтобы решить, какая из них эффективнее. Добавление нескольких программных блоков, чтобы опустить манипулятор Приводной платформы ниже, захватить куб и поставить его на расстоянии по меньшей мере 30 см от флажка. Эстафетная гонка.

### **Тема 5.3 Учебное соревнование 3: Обнаружение линий**

*Теория:* Обсуждение идей, приведенных в разделе *Начало обсуждения*, чтобы обсудить тему занятия. Объяснение целей и задач занятия. Датчик цвета. Обсуждение каким образом датчик цвета обнаруживает черную линию. Обсуждение площадок для соревнований и линий, которые на них используются. Различные виды линий и их пересечений: тонких линиях, прямых углах, Т-образных пересечениях, прерывистых линиях, черных линиях, пересекаемых цветными линиями.

*Практика:* Сборка Тренировочной приводной платформы с датчиком цвета. Воспроизведение первой подпрограммы, чтобы заставить Тренировочную приводную платформу проехать вперед и остановиться перпендикулярно черной линии. Воспроизведение следующей подпрограммы и описание увиденного. Создание программы, выполняя которую Приводная платформа будет двигаться вдоль черной линии. Оптимизация подпрограммы.

### **Тема 5.4 Собираем Продвинутую приводную платформу**

*Теория:* Обсуждение идей, приведенных в разделе *Начало обсуждения*, чтобы обсудить тему занятия. Объяснение целей и задач занятия. Обсуждение основных функций каждой конструкции и то, каким образом они помогают создать крепкую Приводную платформу, если их объединить. Понятие

«командная работа». Беседа: как создать эффективного робота для соревнований.

*Практика:* Сборка Продвинутой приводной платформы. Воспроизведение первой программы, чтобы испытать собранные Приводные платформы. Испытание разных примеров программ, чтобы изучить движение Продвинутой приводной платформы.

# **Тема 5.5 Мой код, наша программа.**

*Теория:* Обсуждение идей, приведенных в разделе *Начало обсуждения*, чтобы обсудить тему занятия. Объяснение целей и задач занятия. Гироскопический датчик. Обсуждение, каким образом можно использовать «Другие блоки» для написания программ. Просмотр видео о роботах, созданных для соревнований и определение самых эффективных методов конструирования и программирования.

*Практика:* Сборка Продвинутой приводной платформы и двух флажков. Испытание готовой программы. Написание своих программ, выполняя которые Приводная платформа будет двигаться: 1) по квадрату, 2) по кругу. Иные траектории движения.

### **Тема 5.6 Сборка отвала бульдозера**

*Теория:* Обсуждение идей, приведенных в разделе *Начало обсуждения*, чтобы обсудить тему занятия. Объяснение целей и задач занятия. Обсуждение основных функций бульдозерного отвала и подъемного рычага и возможности их использования для соревнований.

Декомпозиция задачи. Просмотр видео и обсуждение, как команды использовали инструменты, чтобы помочь своим роботам поднимать и перемещать объекты.

*Практика:* Сборка Отвала бульдозера, подъемного рычага и ящиков. Все это прикрепляется к Приводной платформе. Воспроизведение пробной программы. Создание подпрограмм для управления обоими инструментами. Написание программы с использованием гироскопического датчика для корректировки положения Приводной платформы.

# **Тема 5.7 Подъемный кран.**

*Теория:* Обсуждение идей, приведенных в разделе *Начало обсуждения*, чтобы обсудить тему занятия. Объяснение целей и задач занятия. Обсуждение основных функций робота, использующиеся, чтобы заставить кран опустить строительные элементы. Обсуждение, как можно повернуть Подъёмный кран перед тем, как включить его.

*Практика:* Сборка усовершенствованной приводной платформы, а также отвала бульдозера и подъёмного рычага. Следуя инструкциям, написать программу, выполняя которую робот подъедет к Подъёмному крану и включит его. Практика в размещении робота и выполнении миссии по запуску Подъёмного крана.

### **Тема 5.8 Создай свой проект**

### **Проектирование**

### **Программирование**

*Теория:* Обсуждение идей, приведенных в разделе *Начало обсуждения*, чтобы обсудить тему занятия. Объяснение целей и задач занятия. Декомпозиция задачи. Использование данного навыка для выполнения поставленной задачи. Обсуждение важности планирования каждого этапа программы. Оценка эффективности псевдокода и использования собственных блоков в рамках планирования. Использование моторов, датчиков и оптимизированные программы для решения практических конкурсных задач за максимально короткое время.

*Практика:* Сборка Продвинутой приводной платформы, отвала бульдозера, подъёмного рычага, а также дорожки и флажков. Написание программы, с которой Продвинутая приводная платформа могла бы выполнить конкурсное задание. Учащиеся должны использовать все знания, полученные ими до настоящего момента. Изменение игрового поля и придумывание новых правил.

# **Раздел 6 Итоговое занятие.**

### *6.1.Защита творческого проекта*

*Практика:* Конструирование робототехнических проектов. Построение пояснительных моделей и проектных решений. Разработка собственной модели с учётом особенностей формы и назначения проекта. Оценка результатов изготовленных моделей. Документирование и демонстрация работоспособности моделей. Использование панели инструментов при программировании. Исследование в виде табличных или графических результатов и выбор настроек.

*Формы и виды контроля:* Защита творческого проекта. Итоговая выставка работ учащихся.

# *6.2. Выставка моделей*

*Формы и виды контроля:* Защита творческого проекта. Итоговая выставка работ учащихся.

# **УЧЕБНЫЙ ПЛАН по ДООП «Роббо АС»**

# **Модуль № II - для обучающихся 6 класса, 2 группы**

*(техническая направленность*)

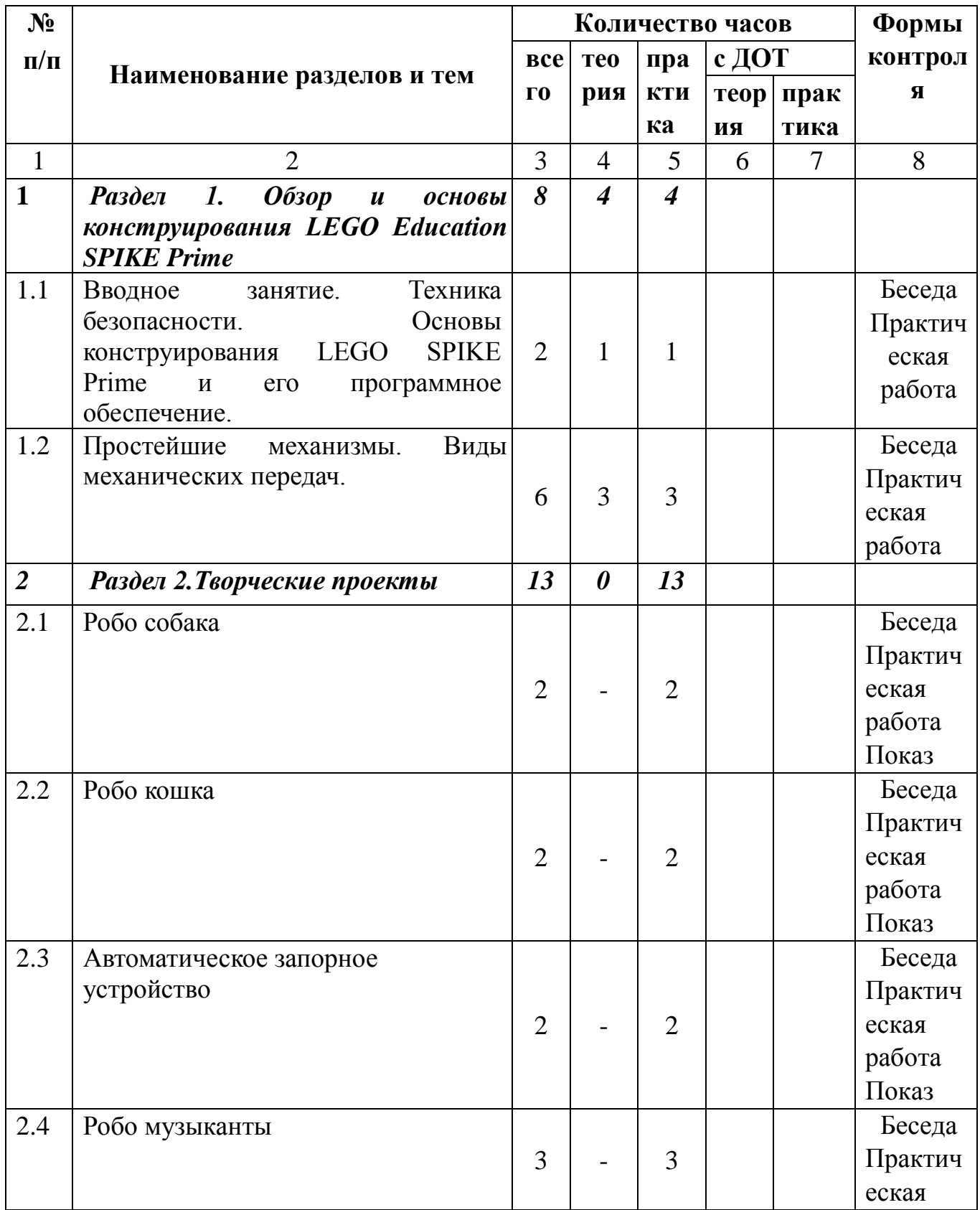

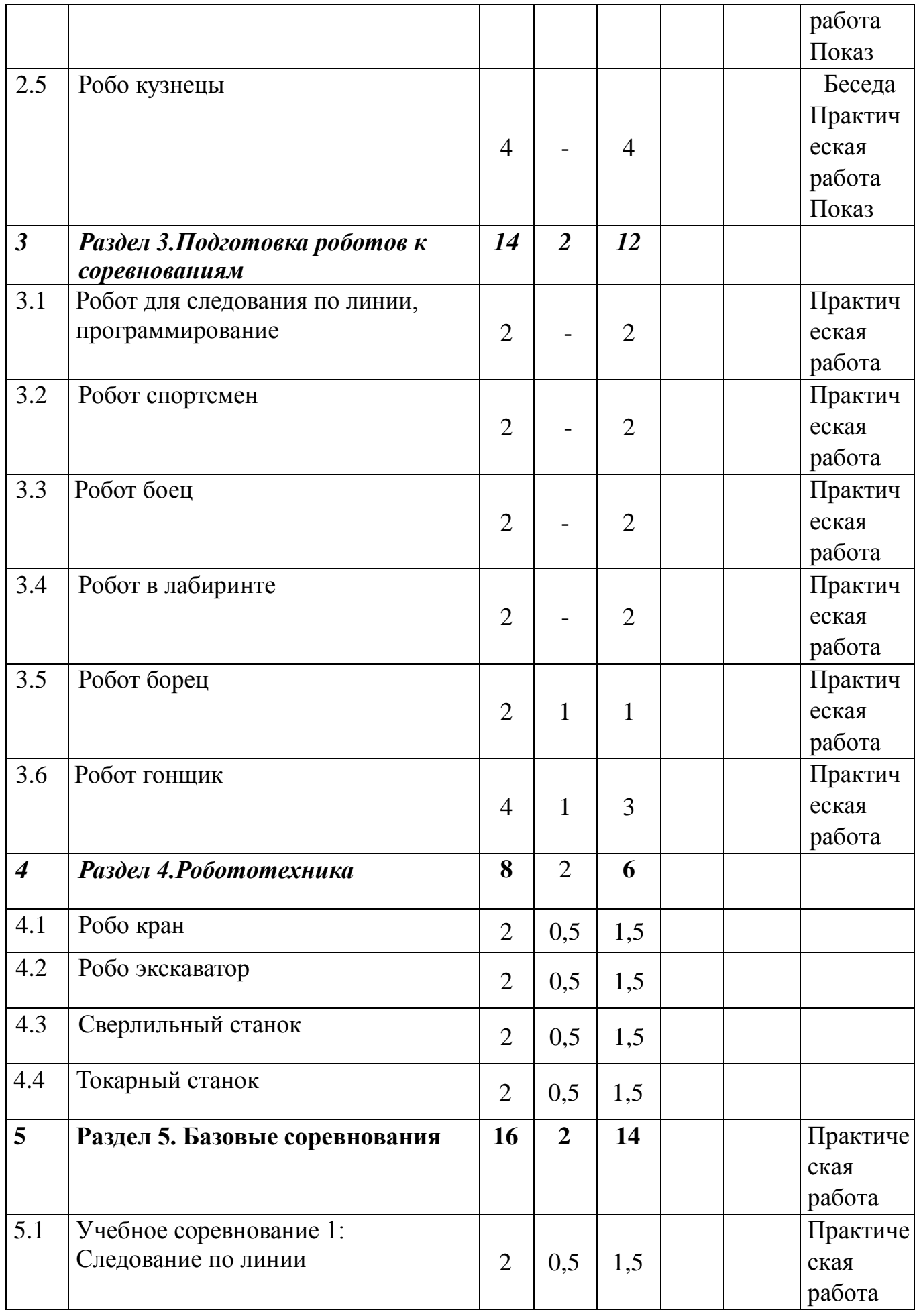

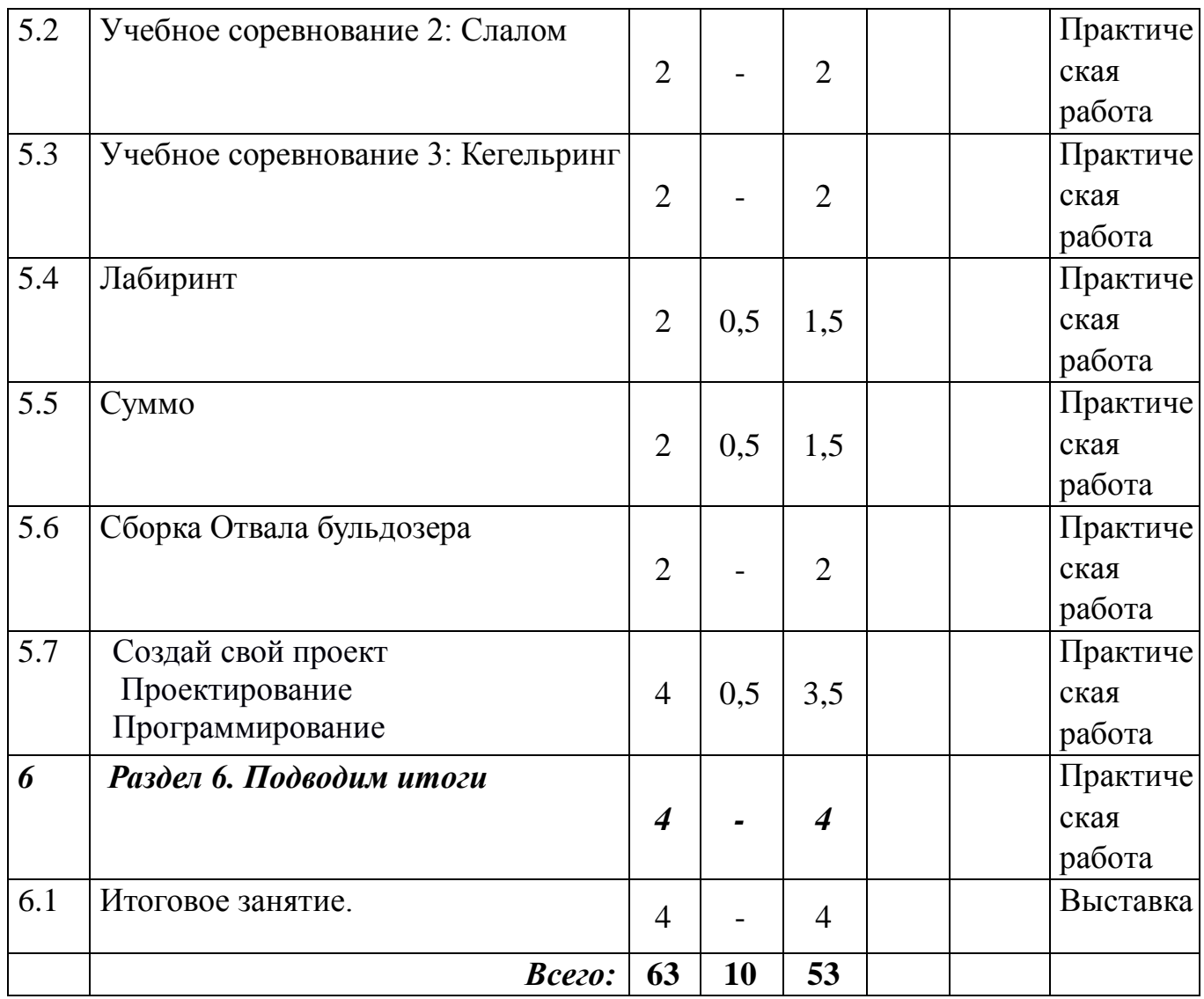

### **Содержание учебного плана программы Модуль № II** (2 группа)

# **Раздел 1. Подготовка к работе с образовательным решением «Робототехника» LEGO Education SPIKE Prime**

1.1 *Теория:* Беседа о технике безопасной работы и поведения в кабинете и учреждении. Вводный и первичный инструктаж на рабочем месте для учающихся. Основы конструирования. Обзор программного обеспечения. *Практика:* Решение практических задач.

**1.2** *Теория:* Простейшие механизмы. Хватательный механизм. Принципы крепления деталей. Рычаг. Виды механической передачи: зубчатая передача: прямая, коническая, червячная**.** Передаточное отношение. Ременная передача, блок. Повышающая передача. Волчок. Понижающая передача. Силовая «крутилка». Редуктор. Осевой редуктор с заданным передаточным отношением. Колесо, ось. Центр тяжести.

*Практика:* Конструирование с ременной передачей. Моделирование повышающей и понижающей передачи. Редуктор.

# **Раздел 2. Творческие проекты**

# **2.1 Робо собака**

*Теория***:** Обсуждение идеи, приведенной в разделе.

Объяснение целей и задач. Обсуждение программы.

*Практика:* Конструирование модели собаки.

# **2.2 Робо кошка**

*Теория:* Обсуждение идеи, приведенной в разделе.

Объяснение целей и задач. Обсуждение программы.

*Практика:* Конструирование модели кошки.

# **2.3 Автоматическое запорное устройство**

*Теория:* Обсуждение идеи, приведенной в разделе. Объяснение целей и задач. Обсуждение программы.

*Практика:* Конструирование модели запорного устройства

# **2.4 Музыканты**

*Теория:* Обсуждение идеи, приведенной в разделе. Объяснение целей и задач. Обсуждение программы.

*Практика:* Конструирование модели музыканты.

# **2.5 Кузнецы**

*Теория:* Обсуждение идеи, приведенной в разделе. Объяснение целей и задач. Обсуждение программы.

*Практика***:** Конструирование модели кузнецы.

# **Раздел 3. Подготовка роботов к соревнованиям**

# **3.1 Робот для следования по линии, программирование**

*Теория:* Познакомимся с датчиком цвета. Объяснение целей и задач. Обсуждение программы.

*Практика:* Конструирование робота для следования по линии.

# **3.2 Робот спортсмен**

*Теория:* Составить алгоритм для объезда препятствий.Работа сдатчиками расстояния и датчиком цвета одновременно.

*Практика:* Конструирование робота для следования по линии.

# **3.3 Робот боец**

*Теория:* Составим алгоритм поиска и обнаружения кеглей.

*Практика:* Проводим испытания

# **3.4 Робот в лабиринте**

*Теория:* Составляем алгоритм поиска выхода из лабиринта по правилу правой (или левой) руки.

*Практика:* Собираем робота, проводим испытание.

# **3.5 Робот борец**

*Теория:* Составляем алгоритм поиска и обнаружения противника.

*Практика:* Собираем робота, проводим испытание.

# **3.6 Робот гонщик**

*Теория:* Проводим обсуждение. Составляем программу. Обсуждение идей, приведенных в разделе *Начало обсуждения*, чтобы обсудить тему занятия.

Объяснение целей и задач занятия. Обсуждение с учащимися методов, которые они использовали, чтобы увеличить скорость перемещения Обсуждение «Что такое прототип?».

*Практика***:** Собираем робота, проводим испытание. Оптимизация модели перед финальной гонкой.

# **Раздел 4. Полезныеприспособления**

# **4.1 Робо кран**

*Теория:* Обсуждение идеи, приведенной в разделе. Объяснение целей и задач. Обсуждение программы.

*Практика:*Конструирование модели робо кран.

# **4.2 Робо экскаватор**

*Теория:* Обсуждение идеи, приведенной в разделе. Объяснение целей и задач. Обсуждение программы.

*Практика:*Конструирование модели робо экскаватор.

# **4.3 Сверлильный станок**

*Теория:* Обсуждение идеи, приведенной в разделе. Объяснение целей и задач. Обсуждение программы.

*Практика:*Конструирование модели сверлильный станок.

# **4.4 Токарный станок**

*Теория:* Обсуждение идеи, приведенной в разделе. Объяснение целей и задач. Обсуждение программы.

*Практика:*Конструирование модели токарный станок.

# **4.5 Робо дровосек**

*Теория***:** Обсуждение идеи, приведенной в разделе. Объяснение целей и задач. Обсуждение программы.

*Практика:*Конструирование модели робо дровосек.

# **4.6 Робоход**

*Теория:* Обсуждение идеи, приведенной в разделе. Объяснение целей и задач. Обсуждение программы.

*Практика***:** Конструирование модели робоход.

# **4.7 Карусель**

*Теория:* Обсуждение идеи, приведенной в разделе. Объяснение целей и задач. Обсуждение программы.

*Практика***:** Конструирование модели карусель.

# **Раздел 5.Базовые соревнования**

# **5.1 Учебное соревнование 1: Следование по линии**

*Теория:* Составляем оптимальный алгоритм движения. Программируем робота для движения вдоль черной линии.

*Практика:* Собираем робота. Проводим соревнования.

# **5.2Учебное соревнование 2: Слалом**

*Практика:* Конструирование робота для следования по линии.

# **5.3Учебное соревнование 3: Кегельринг**

*Практика:* Собираем робота.Проводим соревнования.

# **5.4 Лабиринт**

*Теория:*Программируем робота для прохождения неизвестного лабиринта.

*Практика***:** Собираем робота. Проводим соревнование.

# **5.5 Суммо**

*Теория:* Программируем робота для победы в состязании «сумо»

*Практика:* Собираем робота. Проводим соревнование

# **5.6 Сборка Отвала бульдозера**

*Практика:* Сборка Отвала бульдозера, подъемного рычага и ящиков. Все это прикрепляется к Приводной платформе. Воспроизведение пробной программы. Создание подпрограмм для управления обоими инструментами. Написание программы с использованием гироскопического датчика для корректировки положения Приводной платформы.

# **5.7 Подъемный кран**

*Практика:* Сборка усовершенствованной приводной платформы и подъёмного рычага. Следуя инструкциям, написать программу, выполняя которую робот подъедет к Подъёмному крану и включит его. Практика в размещении робота и выполнении миссии по запуску Подъёмного крана.

# **5.8 Создай свой проект. Проектирование. Программирование**

*Теория***:** Моделируем по собственному замыслу. Обсуждение идей, приведенных в разделе *Начало обсуждения*, чтобы обсудить тему занятия. Объяснение целей и задач занятия. Декомпозиция задачи. Использование данного навыка для выполнения поставленной задачи. Обсуждение важности планирования каждого этапа программы. Оценка эффективности псевдокода и использования собственных блоков в рамках планирования. Использование моторов, датчиков и оптимизированные программы для решения практических конкурсных задач за максимально короткое время.

*Практика:* Собираем модель. Учащиеся должны использовать все знания, полученные ими до настоящего момента. Изменение игрового поля и придумывание новых правил.

### **Раздел 6. Подводим итоги**

### **6.1.Защита творческого проекта**

*Практика:* Конструирование робототехнических проектов. Построение пояснительных моделей и проектных решений. Разработка собственной модели с учётом особенностей формы и назначения проекта. Оценка результатов изготовленных моделей. Документирование и демонстрация работоспособности моделей. Использование панели инструментов при программировании. Исследование в виде табличных или графических результатов и выбор настроек.

*Формы и виды контроля:* Защита творческого проекта. Итоговая выставка работ учащихся.

### **6.2. Выставка моделей**

*Формы и виды контроля:* Защита творческого проекта. Итоговая выставка работ учащихся.

# **1.5 ФОРМЫ АТТЕСТАЦИИ.**

В процессе реализации рограммы педагог отслеживает предметные результаты и формирование метапредметных, личных качеств обучающихся. Промежуточная аттестация проводится согласно Положению о формах, периодичности и порядке текущего контроля.

Для определения результативности освоения программы используются материалы изложенные в приложении (Приложение1-6).

Аттестация проводится в форме зачета в виде: теста, мини-соревнований и защиты собственного проекта каждого обучающегося.

Тесты предусматривают проверку теоретической и практической подготовки обучающихся, в соответствии с требованиями дополнительной общеразвивающей программы. По итогам аттестации определяется уровень освоения программы (зачет/незачет) и в журнал учета рабочего времени педагога дополнительного образования заносятся результаты по итогам года обучения

# **Форма подведения итогов реализации программы –** защита

собственного проекта каждого обучающегося. По итогам реализации программы педагог проводит мониторинг освоения учащися дополнительной общеобразовательной общеразвивающей программы.

**Степень удовлетворенности родителей учащихся качеством реализации дополнительной общеобразовательной общеразвивающей программы** (Приложение № 11 Анкета для родителей учащихся по выявлению востребованности программы).

# **2. КОМПЛЕКС ОРГАНИЗАЦИОННО-ПЕДАГОГИЧЕСКИХ УСЛОВИЙ**

### **2.1. Методическое обеспечение**

Создание комфортного психологического климата, учет индивидуальных особенностей обучающихся, их темперамента, умение работать с различными группами обучающихся, использовать дифференцированный подход в обучении.

Необходимо создавать благоприятный эмоциональный климат на занятиях робототехникой. Чувство успеха при выполнении заданий, очень положительно влияет на здоровье детей. Проявление доверительного подхода к обучающимся, наличие на занятиях эмоциональной разрядки, создание ситуации успеха – оптимальные приемов создания положительных эмоций на занятиях.

Образовательный процесс предполагает применение интерактивных методов обучения и различных педагогических технологий: личностноориентированного обучения, дифференцированного обучения, игрового обучения, технологии педагогической поддержки и здоровьесберегающих технологий. Для проявления познавательной активности учащихся на занятиях используются разнообразные формы и методы организации учебной деятельности, подростки стимулируются на высказывания, естественное творческое самовыражение.

Применение технологии личностно-ориентированного обучения способствует максимальному раскрытию индивидуальных способностей подростка на основе использования имеющегося у него опыта жизнедеятельности, раскрепощению каждого учащегося в творческом процессе, созданию комфортных условий для общения, активности и саморазвития детей.

Немаловажным компонентом здоровьесберегающих технологий является формирование, пропаганды здорового образа жизни. Если показывать обучающимся, как соотносится изучаемый материал с повседневной жизнью, приучать их постоянно заботиться о своем здоровье, систематически закреплять их на занятиях робототехникой, это должно стать для детей совершенно естественным и при работе за компьютером в домашних условиях.

Усталости и перегрузок на занятиях робототехникой будет меньше, если будет чередоваться вид деятельности учащихся, и способы преподнесения информации (зрительная, слуховая) с физкультурными паузами.

На занятиях нужно систематически проводить гимнастику для глаз, физкультминутки, выполнять упражнения для пальцев, рук, плеч. Для снятия зрительной нагрузки во время работы за компьютером при первых симптомах усталости глаз учащимся рекомендуется выполнять следующее упражнение: отводить взгляд вдаль на несколько секунд. Преподаватель должен постоянно напоминать учащимся о правильной посадке, следить за положением рук, спины, ног.

Зарядка для глаз обязательно имеет свое место на занятиях робототехникой. (Приложение № 7)

### **2.2.Условия реализации программы**

### Важную роль при **создании благоприятной образовательной**

**среды** имеет информационное, материально-техническое, дидактическое обеспечение программы.

### **Информационно-дидактическое обеспечение**

- Дополнительная литература по робототехнике и программированию;
- Интернет-ресурсы;
- Дидактический материал;
- Наглядные пособия;
- Демонстрационные материалы;
- Методические разработки, рекомендации ( Список литературы, изложенный в главе 2.5.)
- Инструкции по организации работы практических занятий, технике безопасности (Приложение № 8)

### **Материально-техническое обеспечение**

Для успешной реализации программы необходимо следующее:

 Учебный кабинет «Лаборатория № 2 Физика», оборудованный учебной мебелью, с автоматизированными рабочими местами для педагога и обучающихся, соответствующий требованиям по охране и безопасности здоровья учащихся, действующим санитарным правилам и нормам;

# *наличие следующих материалов и оборудования:*

- Комплект мебели для учащихся;
- комплект мебели для преподавателя;

 выход в INTERNEN, доступ к справочно-поисковым системам (МАОУ СОШ с. Новополеводино, здание по адрес с. Новополеводино, ул. Центральная, д. 1 А.)

# **Технические средства обучения:**

- конструктор LEGO Education SPIKE Prime;
- ноутбуки с предустановленным программным обеспечением;
- доступ к сети Интернет;
- мультимедийный проектор;
- интерактивная доска;
- программное обеспечение для конструктора

LEGOEducationSPIKEPrime;

- Базовый набор и приложение LEGO Education SPIKE Prime;
- Ресурсный набор и приложение LEGO Education SPIKE Prime;
- Умное аппаратное обеспечение;
- Прочный короб с двумя сортировочными лотками;
- Техническая поддержка;
- Дополнительные: моторы, датчики цвета.
- Колонки усилитель звука.

**Кадровое обеспечение:** педагог дополнительного образования, имеющий опыт реализации ДООП технической направленности, прошедший профессиональную подготовку по профилю программы.

# **2.3. Календарный учебный график**

Календарные учебные графики ДООП «Роббо АС» представлены в печатном варианте на рабочем месте педагога.

# **2.4. Оценочные материалы**

Уровень освоения учащимися содержания дополнительной образовательной программы исследуется по следующим параметрам:

- **предметные результаты**  знают основные понятия и терминологию по предмету (вариант промежуточного тестирования представлен в Приложении), освоили основные приёмы деятельности по предмету, обладают специальными способностями. Выявляется на основе данных, полученных в ходе проведения наблюдений, опросов.
- **метапредметные результаты** (познавательные, коммуникативные, регулятивные). Выявляются на основе наблюдения, результатов выполнения коллективных и индивидуальных работ).
- **личностные результаты учащихся.** Диагностируется посредством малоформализованных форм: наблюдение, опросы, участие в мероприятиях, конкурсах.

Для объективной оценки освоения обучающимися ДООП «Роббо АС» предполагаются контрольные мероприятия (Приложение №1, №2; №3; №4;№ 5).

#### **Оценка качества освоения программы**

Оценка качества освоения программы осуществляется по результатам освоения обучающимися разделов (модулей) образовательной программы.

Положительный результат освоения всех модулей свидетельствует о достижении детьми запланированных образовательных результатов.

**Контроль и оценка** результатов освоения отдельного раздела – модулей осуществляется педагогом в процессе проведения практических занятий, а также подготовки и презентации обучающимися самостоятельной итоговой проектной работы.

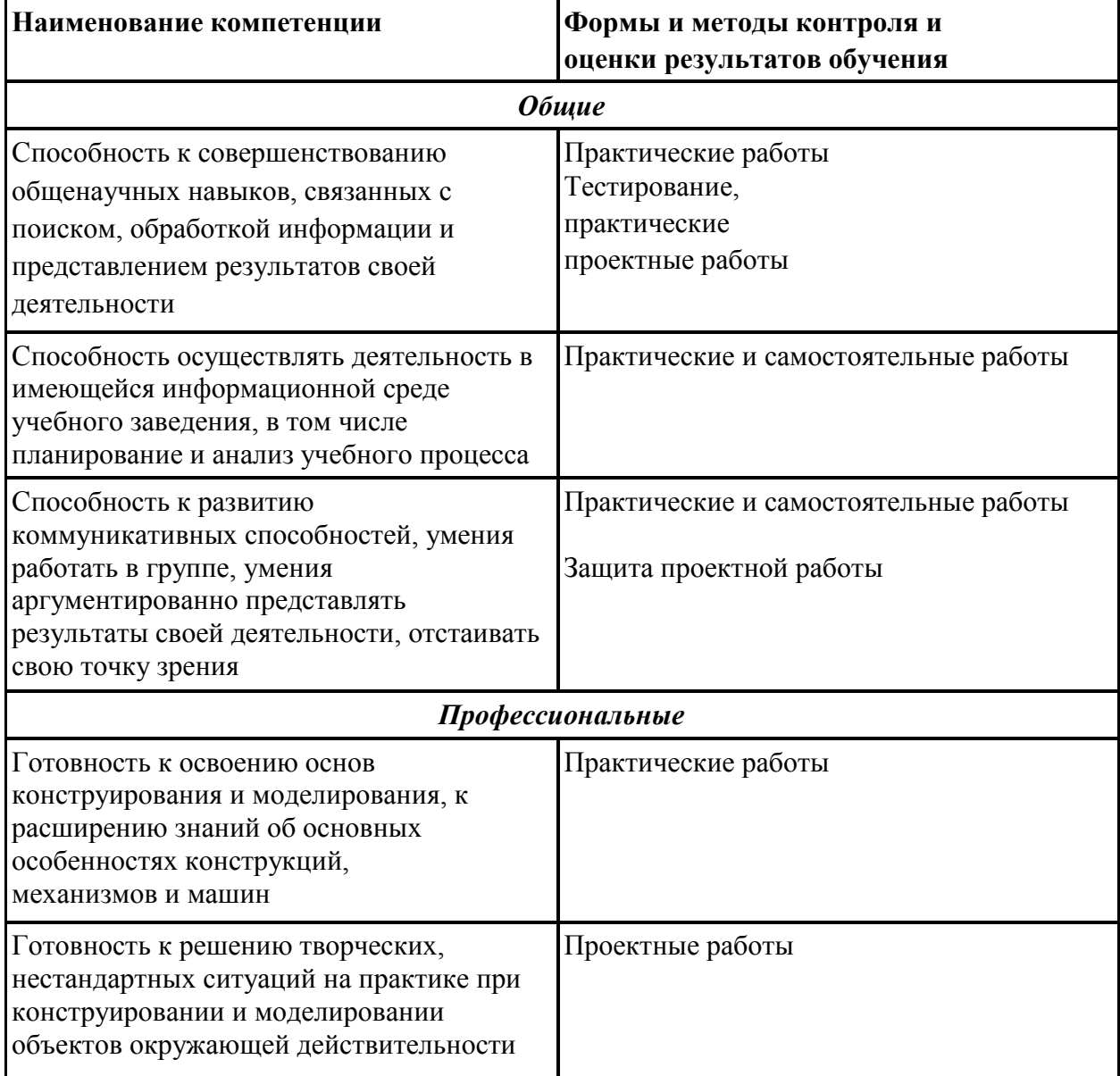

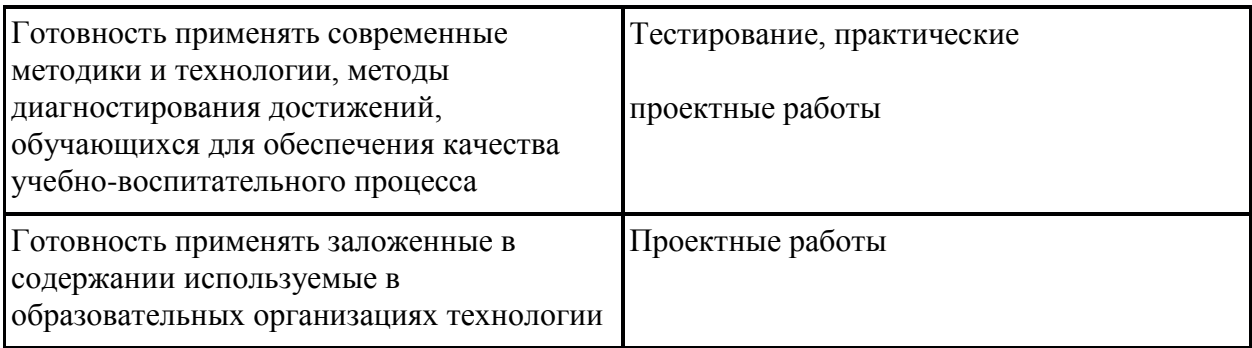

Тестовый контроль в процессе обучения выявляет пробелы, способствует повышению продуктивности труда учащихся, с этой целью применяются контрольно-измерительные материалы.

### **Контрольно-измерительные материалы**

Входной контроль проводится в начале учебного года (сентябрь), для выявления имеющихся компетенций.

Промежуточный контроль осуществляется на начало второго полугодия (январь), для выявления усвоения полученных компетенций.

Итоговый контроль проводится в конце учебного года – в мае, для проверки качества усвоения программы.

Контроль осуществляется по трем уровням:

- 1. балл низкий уровень (0-13 баллов,1% 50%)
- 2. -3 балла средний уровень (14-21 балл, 51% 80%) 4 балла высокий уровень (22-28 баллов, 81% - 100%)

# **Критерии оценки развития учащихся:**

1 балл (низкий уровень)

- учащийся не справляется с заданием или выполняет задание менее на 50%;
- неуверенно пользуется инструментами и материалами
- у учащегося неустойчивый интерес к деятельности
- не пользуется специальной терминологией, предусмотренной разделами
- выполняет задания на основе образца или его копию
- работу делает неаккуратно
- постоянно нуждается в помощи и контроле педагога
- не хватает терпения на изготовление самостоятельной работы
- избегает участия в коллективных работах

# 2-3 балла (средний уровень)

- учащийся справился с заданием, с небольшими ошибками
- теоретические и практические задания выполняет с достаточной уверенностью с небольшой подсказкой педагога
- специальную терминологию смешивает с бытовой
- уверенно пользуется инструментами и материалами, но нет достаточной аккуратности в работе
- способен защитить свой проект (работу), но не проявляет творческую инициативу
- недостаточно уверенно справляется с поставленными задачами
- выполняет все задания педагога
- заниженная самооценка
- участвует в изготовлении коллективной работы, но без желания

### 4 балла (высокий уровень)

- учащийся полностью справляется с заданием
- самостоятельно, без подсказки педагога выполняет задание
- при задании проявляет творчество, инициативу, фантазию
- терминологию использует осознанно и в соответствии с их содержанием
- трудолюбив, оказывает помощь товарищу, аккуратен и внимателен
- дает объективную оценку своей работе
- проявляет волевые качества при достижении своей цели
- при защите своей работы показывает знания, полученные извне (пользуется литературой, интернет ресурсами для получения дополнительной информации) - в общих мероприятиях или заданиях проявляет инициативу.

# **2.5. Список литературы Список литературы для педагога**

1. Асмолов А.Г. Формирование универсальных учебных действий в основной школе: от действия к мысли – Москва: Просвещение, 2011. – 159 С.

2. Игнатьев, П.А. Программа курса «Первые шаги в робототехнику» [Электронный ресурс]: персональный сайт – www.ignatiev.hdd1.ru/informatika/lego.htm – Загл. с экрана

3. Книга учителя LEGO Education SPIKE Prime (электронное пособие)

4. Всероссийский Учебно-Методический Центр Робототехники (ВУМЦОР)

5. Комарова Л. Г. «Строим из LEGO» (моделирование логических отношений и объектов реального мира средствами конструктора LEGO). — М.; «ЛИНКА — ПРЕСС», 2001.

6. Филиппов С.А. Робототехника для детей и родителей. – СПб.: Наука, 2013. 319 с

7. Руководство по пользованию конструктором LEGO DACTA «Возобновляемые источники энергии».

8. Руководство по пользованию конструктором LEGO DACTA «Инженерная механика».

9. Руководство по пользованию конструктором LEGO DACTA «Работа. Энергия. Мощность».

10. Руководство по пользованию конструктором LEGO DACTA eLAB.

# **Список литературы для учащихся и родителей**

1. Бабич А.В., Баранов А.Г., Калабин И.В. и др. Промышленная робототехника: Под редакцией Шифрина Я.А. – М.: Машиностроение, 2002.

2. Вильяме Д. Программируемый робот, управляемый с КПК /Д. Вильяме; пер. с англ. А. Ю. Карцева. — М.: НТ Пресс, 2006

3. Голиков Д.В. SCRATCH для юных программистов. BHV, 2017.

4. Игнатьев, П.А. Программа курса «Первые шаги в робототехнику» [Электронный ресурс]: персональный сайт – www.ignatiev.hdd1.ru/informatika/lego.htm – Загл. с экрана

5. Мир вокруг нас: Книга проектов: Учебное пособие.- Пересказ с англ.-М.: Инт, 1998.

6. Торгашева Ю.В. Первая книга юного программиста. Учимся писать программы на SCRATCH. Арт. 009131 . — 224 с; ил. (Робот своими руками).

7. Скотт Питер. Промышленные роботы – переворот в производстве. – М.: Экономика, 2007.

8. Фу К., Гансалес Ф., Лик К. Робототехника: Перевод с англ. – М. Мир, 2010.

9. Шахинпур М. Курс робототехники: Пер. с англ. – М.; Мир, 2002.

10. Юревич Ю.Е. Основы робототехники. Учебное пособие. Санкт-Петербург: БВХ-Петербург, 2005.

### **Интернет-ресурсы для детей**

1[.http://ru.wikipedia.org/wiki/.](http://ru.wikipedia.org/wiki/) Википедия

2[.http://www.russianrobotics.ru/directions/hellorobot/.](http://infourok.ru/go.html?href=http%3A%2F%2Fwww.russianrobotics.ru%2Fdirections%2Fhellorobot%2F)

РОБОТОТЕХНИКА Инженерно-технические кадры инновационной России.

3[.http://www.int-edu.ru/.Институт н](http://www.int-edu.ru/.Институт)овых технологий

4[.http://education.lego.com/ru-ru/lego-education-](http://education.lego.com/ru-ru/lego-education-product-)

[product-](http://education.lego.com/ru-ru/lego-education-product-)

[database/mindstorms/9797-lego-mindstorms-education-base-](http://infourok.ru/go.html?href=http%3A%2F%2Feducation.lego.com%2Fru-ru%2Flego-education-product-database%2Fmindstorms%2F9797-lego-mindstorms-education-base-set%2F)

[set/.L](http://infourok.ru/go.html?href=http%3A%2F%2Feducation.lego.com%2Fru-ru%2Flego-education-product-database%2Fmindstorms%2F9797-lego-mindstorms-education-base-set%2F)EGOeducation.

5[.http://www.membrana.ru.Л](http://www.membrana.ru/)юди. Идеи. Технологии.

6[.http://www.3dnews.ru. Е](http://www.3dnews.ru/)жедневник цифровых технологий. О роботах на

русском языке

7[.http://www.all-robots.ruР](http://infourok.ru/go.html?href=http%3A%2F%2Fwww.all-robots.ru%2F)оботы и робототехника.

8[.http://www.ironfelix.ruЖ](http://infourok.ru/go.html?href=http%3A%2F%2Fwww.ironfelix.ru%2F)елезный Феликс. Домашнее роботостроение

9 [.http://www.roboclub.ruР](http://infourok.ru/go.html?href=http%3A%2F%2Fwww.roboclub.ru%2F)обоАС. Практическая робототехника.

10[.http://www.robot.ruП](http://infourok.ru/go.html?href=http%3A%2F%2Fwww.robot.ru%2F)ортал Robot.Ru Робототехника и

Образование. 11[.http://www.rusandroid.ru. С](http://www.rusandroid.ru/)ерийные андроидные роботы в России.

12[.http://www.intekom.ru/konstruktor-pervorobot-NXT.html.](http://www.intekom.ru/konstruktor-pervorobot-NXT.html)

Конструктор ПервоРобот NXT.

13.Каталог сайтов по робототехнике - полезный, качественный и наиболее полный сборник информации о робототехнике. [Электронный ресурс] —

Режим доступа: свободны[йhttp://robotics.ru/.](http://robotics.ru/)

14[.http://www.lego.com/education/](http://www.lego.com/education/)

15[.https://education.lego.com/ru-](https://education.lego.com/ru)[ru/product/spike-prime](https://education.lego.com/ru-ru/product/spike-prime)

16[.http://russos.livejournal.com/817254.html](http://russos.livejournal.com/817254.html)

17. [https://learningapps.org](https://learningapps.org/)

18**.**[http://xn----8sbhby8arey.xn--p1ai/](http://фгос-игра.рф/)

19**.**[http://www.lego.com/education/](http://www.lego.com/education)

20[.http://www.youtube.com/ В](http://infourok.ru/go.html?href=http%3A%2F%2Fwww.youtube.com%2F)идео соревнований.

21[.http://www.prorobot.ru/.Роботыи](http://infourok.ru/go.html?href=http%3A%2F%2Fwww.prorobot.ru%2F.Роботы) робототехника

#### **Оценочные материалы Тест № 1**

### **Промежуточный контроль**

Фамилия, имя  $\Box$ 

- **1. Для обмена данными между EV3 блоком и компьютером используется…**
- a. WiMAX
- b. PCI порт
- c. WI-FI
- d. USB порт

### **2. Верным является утверждение…**

- a. блок EV3 имеет 5 выходных и 4 входных порта
- b. блок EV3 имеет 5 входных и 4 выходных порта
- c. блок EV3 имеет 4 входных и 4 выходных порта
- d. блок EV3 имеет 3 выходных и 3 входных порта

# **3. Устройством, позволяющим роботу определить расстояние до объекта и реагировать на движение, является…**

- a. Ультразвуковойдатчик
- b. Датчикзвука
- c. Датчикцвета
- d. Гироскоп
- **4. Сервомотор – это…**
- a. устройстводляопределенияцвета
- b. устройстводлядвиженияробота
- c. устройстводляпроигрываниязвука
- d. устройстводляхраненияданных

### **5. К основным типам деталей LEGO MINDSTORMS относятся…**

- a. шестеренки, болты, шурупы, балки
- b. балки, штифты, втулки, фиксаторы
- c. балки, втулки, шурупы, гайки
- d. штифты, шурупы, болты, пластины
- **6. Для подключения датчика к EV3 требуется подсоединить один конец кабеля к датчику, а другой…**
- a. к одному из входных (1,2,3,4) портов EV3
- b. оставитьсвободным
- c. к аккумулятору
- d. к одному из выходных (A, B, C, D) портов EV3
- **7. Для подключения сервомотора к EV3 требуется подсоединить один конец кабеля к сервомотору, а другой…**
- a. к одному из выходных (A, B, C, D) портов EV3
- b. в USB порт EV3
- c. к одному из входных (1,2,3,4) портов EV3
- d. оставитьсвободным

### **8. Блок «независимое управление моторами» управляет…**

- a. двумясервомоторами
- b. однимсервомотором
- c. однимсервомотором и однимдатчиком

# **9. Наибольшее расстояние, на котором ультразвуковой датчик может обнаружить объект…**

- a. 50 см.
- b. 100 см.
- c. 3 м.
- d. 250 см.

# **10.Для движения робота вперед с использованием двух сервомоторов нужно…**

- a. задать положительную мощность мотора на блоке «Рулевое управление»
- b. задать отрицательную мощность мотора на блоке «Рулевое управление»
- c. задать положительную мощность мотора на блоке «Большой мотор»
- d. задать отрицательную мощность мотора на блоке «Большой мотор»

# **11.Для движения робота назад с использованием двух сервомоторов нужно…**

- a. задать положительную мощность мотора на блоке «Рулевое управление»
- b. задать отрицательную мощность мотора на блоке «Рулевое управление»
- c. задать положительную мощность мотора на блоке «Большой мотор»
- d. задать отрицательную мощность мотора на блоке «Большой мотор»

### **Тест № 2 Промежуточный контроль**

Фамилия, имя \_\_\_\_\_\_\_\_\_\_\_\_\_\_\_\_\_\_\_\_\_\_\_\_\_ Дата\_\_\_\_\_\_\_\_\_\_\_\_\_\_\_

**Задание №1. Напишите полные названия деталей LEGO Mindstorms EV**-3:1 2\_\_\_\_\_\_\_\_ 3

4\_\_\_\_\_\_\_\_ 5\_\_\_\_\_\_ 6 \_\_\_\_\_\_

**7 8** 

**Задание №2. Напишите полные названия электронных компонентов LEGO Mindstorms EV-3:**

*1\_\_\_\_\_\_ 2\_\_\_\_\_\_\_\_*  $3 \quad 4 \quad 4$  $5 \qquad 6$ 

**Задание №3. Перечислите основные правила работы в кабинете робототехники:**

**Задание №4.**

**Расскажите о портах LEGO Mindstorms EV-3:**

# **Промежуточная аттестация по ДООП «Робототехника»**

### 1. *Робот обнаруживает препятствие.*

На роботе датчик касания смотрит вперед. Робот начинает двигаться. Как только обнаружится касание с препятствием, робот должен остановиться.

- Из какого количества блоков состоит ваша программа?
- Остановился робот сразу после касания или еще пытался продолжить двигаться?
- За счет какого действия в программе нужно остановить робота, сразу после обнаружения нажатия?
- 2. *Простейший выход из лабиринта*. Напишите программу, чтобы робот выбрался из лабиринта вот такой конфигурации:
- Что нужно сделать роботу после касания со стенкой?
- В какую сторону должен крутиться мотор, чтобы робот мог выполнить разворот беспрепятственно?
- Сколько раз робот должен сделать одинаковые действия?

### 3. *Ожидание событий от двух датчиков.*

Установите на роботе два датчика касания – один смотрит вперед, другой – назад.

Напишите программу, чтобы робот менял направление движения на противоположное при столкновении с препятствием, при этом:

- При движении вперед окрашивается передний датчик
- При движении назад окрашивается задний датчик
- 4. *Управление звуком.*
- Робот должен начать двигаться после громкого хлопка.
- После еще одного хлопка робот должен повернуть на 180 градусов и снова ехать вперед.
- Использовать цикл, чтобы повторять действия из шага 2.
- 5. *Робот обнаруживает препятствие.*

Датчик расстояния на роботе смотрит вперед. Робот двигается до тех пор, пока не появится препятствие ближе, чем на 20 см.

6. **Парковка.** Датчик расстояния смотрит в сторону. Робот должен найти пространство для парковки между двумя «автомобилями» и выполнить заезд в обнаруженное пространство.

### 7. *Черно-белое движение.*

Пусть робот доедет до темной области, а затем съедет обратно на светлую. Добавьте цикл в программу – пусть робот перемещается вперед-назад попеременно, то на темную, то на светлую область.

### 8. *Движение вдоль линии.*

Пусть робот перемещается попеременно, то на темную, то на светлую область. Движение должно выполняться поочередно то одним, то другим колесом. Используйте линии разной толщины.

### 9. *Робот - уборщик.*

Роботу понадобятся датчик расстояния и цвета. Задача робота обнаружить внутри ринга весь мусор и вытолкнуть их за черную линию, ограничивающую ринг. Самроботнедоленвыезжатьзаграницуринга.

### 10.*Красный цвет – дороги нет.*

Робот-тележка должен пересекать черные полоски – дорожки, при пересечении говорить «Black». Как только ему встретиться красная дорожка – он должен остановиться. Задание нужно выполнить с использованием вложенных условий.

# **Промежуточная аттестация по робототехнике 1 год обучения**

Теоретическая часть

Вариант 1

Фамилия\_\_\_\_\_\_\_\_\_\_\_\_\_\_\_\_\_\_\_\_\_\_\_\_ Имя \_\_\_\_\_\_\_\_\_\_\_\_\_\_\_  $\Box$ ата

**Задание 1.** Робототехника и детали конструктора Lego.

#### 1. **Напиши названия деталей (8 баллов).**

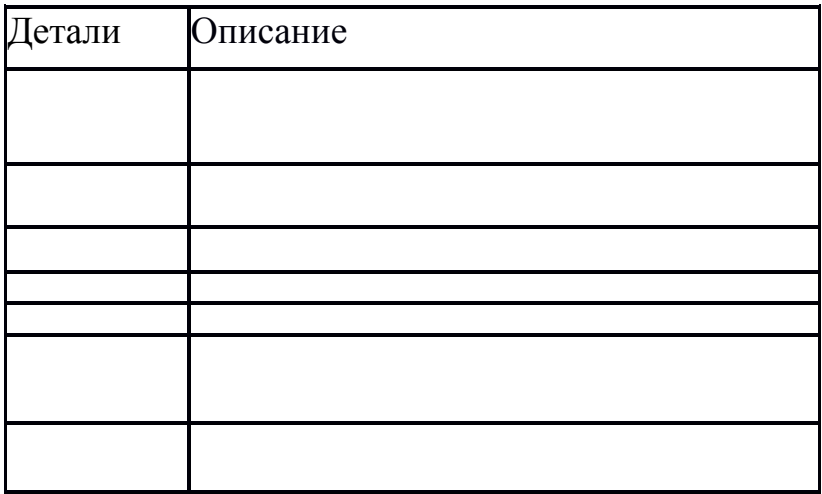

2. **Ответь на вопросы из раздела «Робототехника» (4 балла).** А) Сколько законов в робототехнике? \_\_\_\_\_\_\_\_\_\_\_\_\_\_\_\_\_\_\_\_\_\_\_\_\_\_\_\_\_\_\_\_\_

Б) Напишите вид зубчатой передачи \_\_\_\_\_\_\_\_\_\_\_\_\_\_\_\_\_\_\_\_\_\_\_\_\_

В) Вид передачи

Г) Название блока \_\_\_\_\_\_\_\_\_\_\_\_\_\_\_\_\_\_\_\_\_\_\_\_\_\_\_\_\_\_\_\_\_\_\_\_\_\_

**Задание 2.** Сконструировать собственную модель . (5 баллов). **Задание 3.** Собрать робота по образцу (5 баллов).

### **Тестовые задания по Робототехнике**

### **Задание 1. Как называется!**

Настоящий робототехник знает, как называется каждая деталь в конструкторе. Предлагаем вам соотнести предложенные детали лего (слева) и их названия (справа)

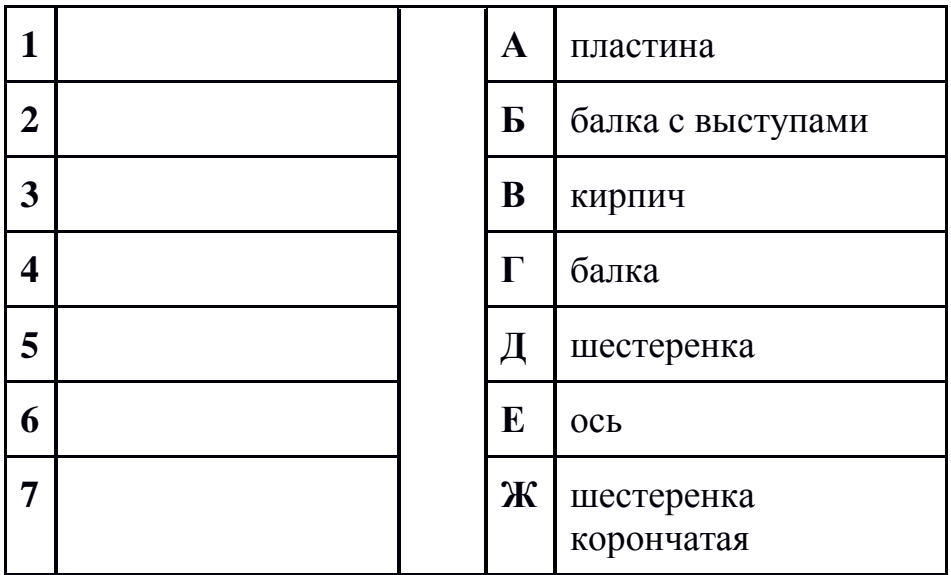

# **Задание 2. Строим сами!**

Выберите три детали, из которых можно собрать данную фигуру слева. В Бланк ответов запишите номера выбранных деталей.

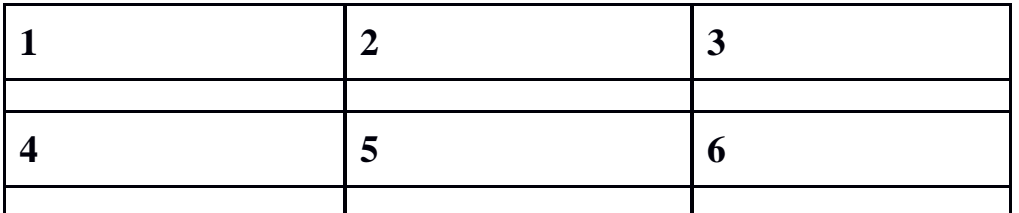

### **Задание 3. Кирпичики.**

Известно, что фигура построена из одинаковых серых кирпичиков, но половину фигуры не видно. Мысленно достройте фигуру симметрично относительно линии. В Бланк ответов запишите, сколько всего кирпичиков использовано в полной фигуре, если известно, что все кирпичики расположены одинаково и в ширину только 1 ряд

# **Задание 4. Куда крутится?**

Посмотрите внимательно на рисунок и определите, в какую сторону крутится шкив Б (большой), если известно, что шкив А (большой) крутится по часовой

стрелке. В Бланк ответов запишите сторону (по часовой стрелке или против часовой стрелки).

# **Задание 5. Найди подходящий.**

Очень часто при конструировании теряются детали. Выбери, какую деталь необходимо поставить вместо вопросительного знака, чтобы закончить ряд без пропусков. В Бланк ответов запишите нужную букву напротив нужного номера.

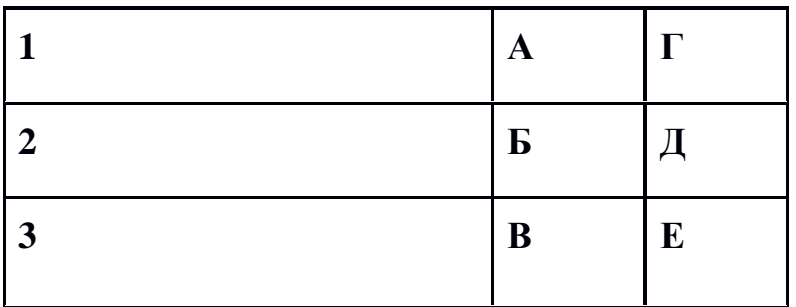

# **Задание 6. Будьте внимательны!**

Выберите фрагмент (или фрагменты) представленной конструкции. В Бланк ответов запишите номер(а) выбранного фрагмента(ов).

# **Задание 7. Составь инструкцию!**

Все вы хоть раз собирали модели по инструкции. Мы предлагаем вам почувствовать себя в роли составителя инструкции! Составьте картинки по порядку сборки и соберите инструкцию. В Бланк ответов запишите последовательность этапов сборки без пробелов, например 12345.

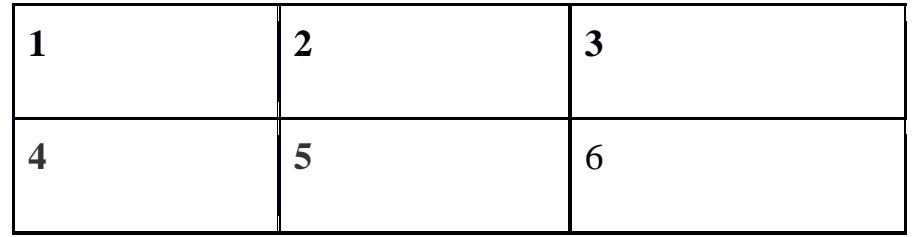

*Приложение № 6*

# **Этапы работы над творческим проектом**

### **Организационно-подготовительный этап**

1. Обоснование возникшей проблемы и потребности. Идея проекта.

Выбор модели и обоснование проекта. Описание внешнего вида модели. Выбор материалов. Выбор оборудования, инструментов программирования. Организация рабочего места. Подготовка к процессу

конструирования и моделирования изделия на основе своих идей.

Составление технологической последовательности изготовления изделия.

### 2. **Технологический этап**

Выполнение технологических операций, сборка конструкций и составление программы для демонстрации проекта. Соблюдение условий техники безопасности и культуры труда.

### 3. **Заключительный этап**

Предлагаются возможные пути реализации изделия. Оценка проделанной работы. Защита проекта. К защите должны быть представлены обоснование проекта, документация и само изделие – робототехническая модель.

### **Критерии оценки проекта**:

- 1. Оригинальность темы и идеи проекта.
- 2. Конструктивные параметры (соответствие конструкции изделия; прочность, надежность; удобство использования).
- 3. Технологические критерии (соответствие документации и программы робота; оригинальность применения и сочетание материалов; соблюдение правил техники безопасности).
- 4. Эстетические критерии (композиционная завершенность; дизайн изделия).
- 5. Экономические критерии (потребность в изделии; рекомендации к использованию; возможность массового производства).
- 6. Экологические критерии (наличие ущерба окружающей среде при производстве изделия; возможность использования вторичного сырья, отходов производства; экологическая безопасность).
- 7. Информационные критерии (стандартность проектной документации; использование дополнительной информации)
- 8. Программа

# **Критерии оценки результативности творческого проекта**

**Высокий уровень** выставляется, если требования к пояснительной записке полностью соблюдены. Она составлена в полном объеме, четко, аккуратно. Изделие выполнено технически грамотно с соблюдением стандартов, соответствует предъявляемым к нему эстетическим требованиям. Тема работы должна быть интересна, в нее необходимо внести свою индивидуальность, свое творческое начало. Работа планировалась учащимися самостоятельно, решались задачи творческого характера с элементами новизны. Работа имеет высокую экономическую оценку, возможность широкого применения. Работу или полученные результаты исследования можно использовать как пособие на уроках информатики, физики, технологии.

**Средний уровень** выставляется, если пояснительная записка имеет небольшие отклонения от рекомендаций. Изделие выполнено технически грамотно с соблюдением стандартов, соответствует предъявляемым к нему эстетическим требованиям. Изделие выполнено аккуратно,

добротно, но не содержит в себе исключительной новизны. Работа планировалась с несущественной помощью учителя, у учащегося наблюдается неустойчивое стремление решать задачи творческого характера. Проект имеет хорошую экономическую оценку, возможность индивидуального применения.

**Низкий уровень** выставляется, если пояснительная записка выполнена с отклонениями от требований, не очень аккуратно. Есть замечания по выполнению изделия в плане его эстетического содержания, несоблюдения технологии изготовления, материала, формы. Планирование работы с помощью учителя, ситуационный (неустойчивый) интерес ученика к технике.

# **Динамическая пауза «Комплекс упражнений для глаз»**

- 1. Закрытьглаза.
- 2. Сильно напрягая глазные мышцы, на счет 1 4,
- 3. Открыть глаза, расслабить мышцы глаз,
- 4. Посмотретьвдальнасчет 1-6.
- 5. Повторить 4-5 раз.
- 6. Посмотреть на переносицу и задержать взгляд на счет 1 4.

*До усталости глаза не доводить.*

- 7. Затем посмотреть вдаль на счет 1 6. Повторить 4 5 раз.
	- 9. Не поворачивая головы, посмотреть направо и зафиксировать взгляд на счет 1 - 4,
	- 10.Затем посмотреть вдаль прямо на счет 1 6.

*Аналогичным образом проводятся упражнения с фиксацией взгляда влево, вверх и вниз*. Повторить 3 - 4 раза.

- 11.Перевести взгляд быстро по диагонали: направо вверх налево вниз,
- 12.Потом прямо вдаль на счет 1 6; затем налево вверх направо вниз и прямо вдаль на счет 1 - 6. Повторить 4 -5 раз.

### **Инструкция**

# **по технике безопасности и правилам поведения обучающихся в кабинете «Лаборатория № 2 Физика», при работе с компьютером (ноутбуком)**

#### **Общее положения:**

- К работе с компьютерами в кабинете допускаются лица, ознакомленные с данной инструкцией по технике безопасности и правилам поведения.
- Работа учащихся с компьютерами в кабинете разрешается только в присутствии преподавателя (педагога дополнительного образования).
- Во время занятий посторонние лица могут находиться в кабинете только с разрешения преподавателя.
- Во время перерыва между занятиями проводится обязательное проветривание кабинета с обязательным выходом учащихся из помещения.
- Помните, что каждый учащийся в ответе за состояние своего рабочего места и сохранность размещенного на нем оборудования.

### **Перед началом работы необходимо:**

- Убедиться в отсутствии видимых повреждений на рабочем месте;
- Разместить на столе тетради, учебные пособия так, что бы они не мешали работе на компьютере;
- Принять правильною рабочую позу.
- Посмотреть на индикатор монитора и системного блока и определить, включён или выключен компьютер. Переместите мышь, если компьютер находится в энергосберегающем состоянии или включить монитор, если он был выключен.

### **При работе с компьютерами кабинете «Лаборатория № 2 Физика» категорически запрещается:**

- Находиться в кабинете в верхней одежде;
- Класть одежду и сумки на столы;
- Находиться в кабинете с напитками и едой;
- Располагаться сбоку или сзади от включенного монитора;
- Присоединять или отсоединять кабели, трогать разъемы, провода и розетки;
- Передвигать компьютеры и мониторы;
- Открывать системный блок;
- Включать и выключать компьютеры самостоятельно.
- Пытаться самостоятельно устранять неисправности в работе аппаратуры;
- Перекрывать вентиляционные отверстия на системном блоке и мониторе;
- Ударять по клавиатуре, нажимать бесцельно на клавиши;
- Класть книги, тетради и другие вещи на клавиатуру, монитор и системный блок;
- Удалять и перемещать чужие файлы;
- Приносить и запускать компьютерные игры.

# **Находясь в кабинете «Лаборатория № 2 Физика»,**

### **учащиеся обязаны:**

- Соблюдать тишину и порядок;
- Выполнять требования педагога;
- Находясь в сети работать только под своим именем и паролем;
- Соблюдать режим работы (согласно п. 9.4.2.Санитарных правил и норм);
- При появлении рези в глазах, резком ухудшении видимости, невозможности сфокусировать взгляд или навести его на резкость, появления боли в пальцах и кистях рук, усиления сердцебиения немедленно покинуть рабочее место, сообщить о происшедшем педагогу и обратиться к врачу;
- После окончания работы завершить все активные программы и корректно выключить компьютер;
- Оставить рабочее место чистым.

### **Работая за компьютером, необходимо соблюдать правила:**

- Расстояние от экрана до глаз  $70 80$  см (расстояние вытянутой руки);
- Вертикально прямая спина;
- Плечи опущены и расслаблены;
- Ноги на полу и не скрещены;
- Локти, запястья и кисти рук на одном уровне;
- Локтевые, тазобедренные, коленные, голеностопные суставы под прямым углом.

### **Требования безопасности в аварийных ситуациях:**

- При появлении программных ошибок или сбоях оборудования учащийся должен немедленно обратиться к педагогу.
- При появлении запаха гари, необычного звука немедленно прекратить работу, и сообщить педагогу.

#### **Критерии оценивания**

**уровня освоения общеобразовательной программы и динамики личностного продвижения обучающегося**

**\_\_\_\_\_\_\_\_\_\_\_\_\_\_\_\_\_\_\_\_\_\_\_\_\_\_\_\_\_\_\_\_\_\_\_\_**

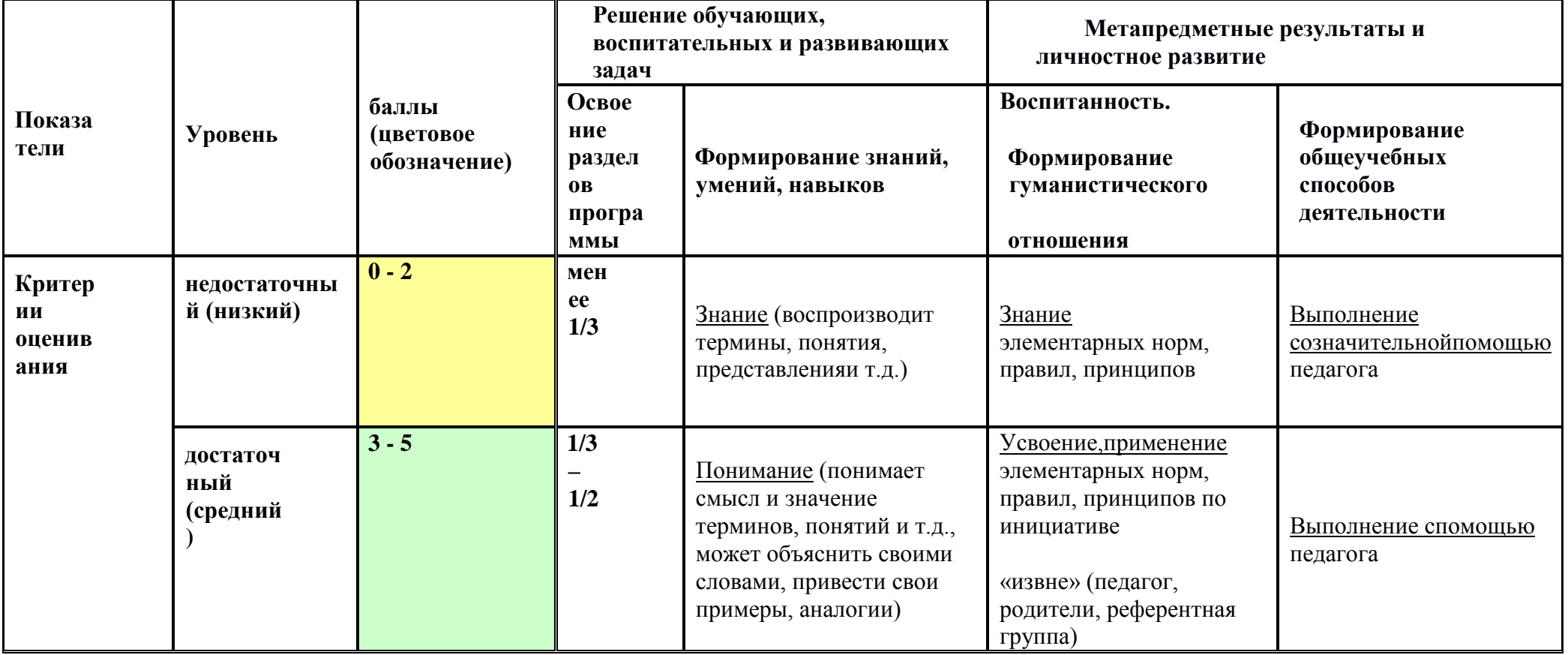

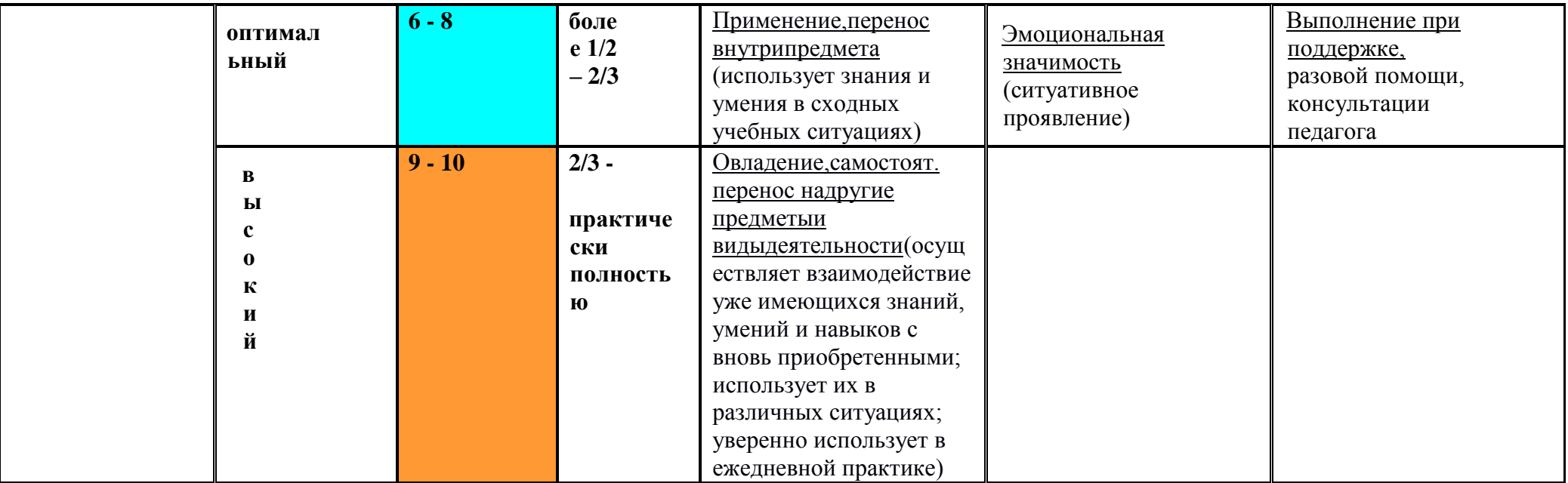

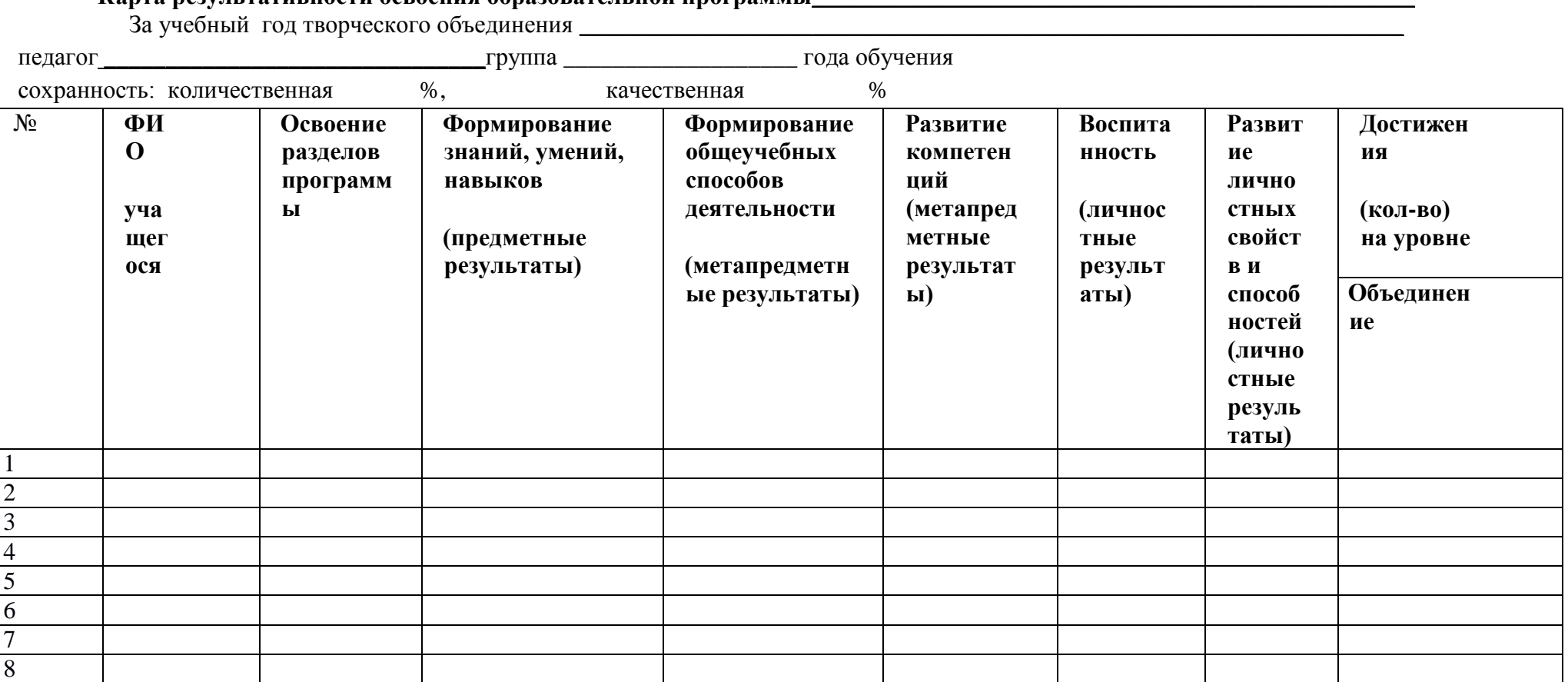

**Карта результативности освоения образовательной программы**\_\_\_\_\_\_\_\_\_\_\_\_\_\_\_\_\_\_\_\_\_\_\_\_\_\_\_\_\_\_\_\_\_\_\_\_\_\_\_\_\_\_\_\_\_\_\_\_\_

Общие замечания, суждения и выводы педагога

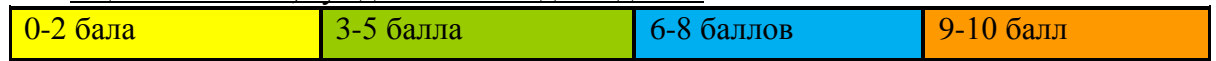

### **АНКЕТА ДЛЯ РОДИТЕЛЕЙ УЧАЩИХСЯ ПО ВЫЯВЛЕНИЮ ВОСТРЕБОВАННОСТИ ПРОГРАММЫ**

#### *Уважаемые родители!*

*В нашем Центре образования естественно-научной и технологической направленностей «Точка Роста» на базе МАОУ СОШ с. Новополеводино проводится изучение мнения родителей об удовлетворенности услугами дополнительного образования.*

*Ваше участие в анкетном опросе, обдуманные и откровенные ответы позволят направить усилия нашего образовательного учреждения на повышение качества дополнительного образования и комфортность обучения детей и подростков.*

*Просим Вас заполнить анкету, для этого отметьте номера ответов, которые отражают Ваше мнение. Опрос анонимный.*

**1. Укажите название дополнительной общеобразовательной общеразвивающей программы учреждения, по которой Ваш ребенок получает дополнительное образование**

**2. Что повлияло на выбор Вами данной программы и творческого объединения дополнительного образования, в котором занимается Ваш ребенок? (отметьте всё, что считаете нужным)**

- Образовательное учреждение известно в районе (городе) своими достижениями
- Содержание программы соответствует интересам и потребностям моего ребенка
- Стремление обучать ребенка у конкретного педагога
- Образовательное учреждение расположено близко к дому

**\_\_\_\_\_\_\_\_\_\_\_\_\_\_\_\_\_\_\_\_\_\_\_\_\_\_\_\_\_\_\_\_\_\_\_\_\_\_\_\_\_\_\_\_\_\_\_\_\_\_\_\_\_\_\_\_\_\_\_\_\_\_\_ \_\_\_\_\_\_\_\_\_\_\_\_\_\_\_\_\_\_\_\_\_\_\_\_\_\_\_\_\_\_\_\_\_\_\_\_\_\_\_\_\_\_\_\_\_\_\_\_\_\_\_\_\_\_\_\_\_\_\_\_\_\_\_\_**

- Занятия по программе направлены на приобретение знаний и практического опыта по выбранному направлению детского творчества
- Желание развить способности и раскрыть творческий потенциал ребенка
- Занятия по программе способствуют расширению общекультурного кругозора
- Необходимость приобретения опыта общения со взрослыми и сверстниками
- Стремление развить самостоятельность ребенка
- Возможность подготовки к выбору профессии
- Стремление к формированию здорового образа жизни
- Возможность занять свободное время ребенка
- Возможность преодолеть недостатки ребенка
- Самостоятельный выбор ребёнка
- Желание оградить ребенка от негативного влияния «улицы»
- Доступный размер оплаты (или ее отсутствие)
- ИНОЕ (что именно)
- **3. Сколько лет Ваш ребенок занимается в творческом объединении по данной программе дополнительного образования?**
	- $\bullet$  менее 1-го гола
	- $\bullet$  1 год
	- 2 года
	- $3$  года
	- $4$  года
	- $\bullet$  5 и более лет

**4. Удовлетворены ли Вы разнообразием программ дополнительного образования, реализуемых в Центре образования «Точка Роста», где занимается Ваш ребенок?**

- $\bullet$  да
- $-$  нет
- затрудняюсь ответить

**5. Какова, на Ваш взгляд, образовательная нагрузка Вашего ребенка на занятиях по выбранной программе дополнительного образования? (отметьте один вариант ответа)**

- Слишком высокая в целом
- Высокая временами
- Нормальная
- Не всегда загружен, как следовало бы
- Затрудняемся ответить

#### **6. Из каких источников Вы узнали о данной программе дополнительного образования? (отметьте всё, что считаете нужным)**

- Средства массовой информации
- Рекомендации знакомых и соседей
- Интернет-сайт учреждения
- Социальные сети
- В школе
- В этом учреждении занимаются (занимались) старшие дети или Вы сами
- Из рекламных объявлений, афиш
- ИНОЕ (укажите из каких именно)

**7. Насколько Вы удовлетворены различными сторонами реализации данной программы дополнительного образования? (отметьте один из вариантов ответов по каждой позиции**

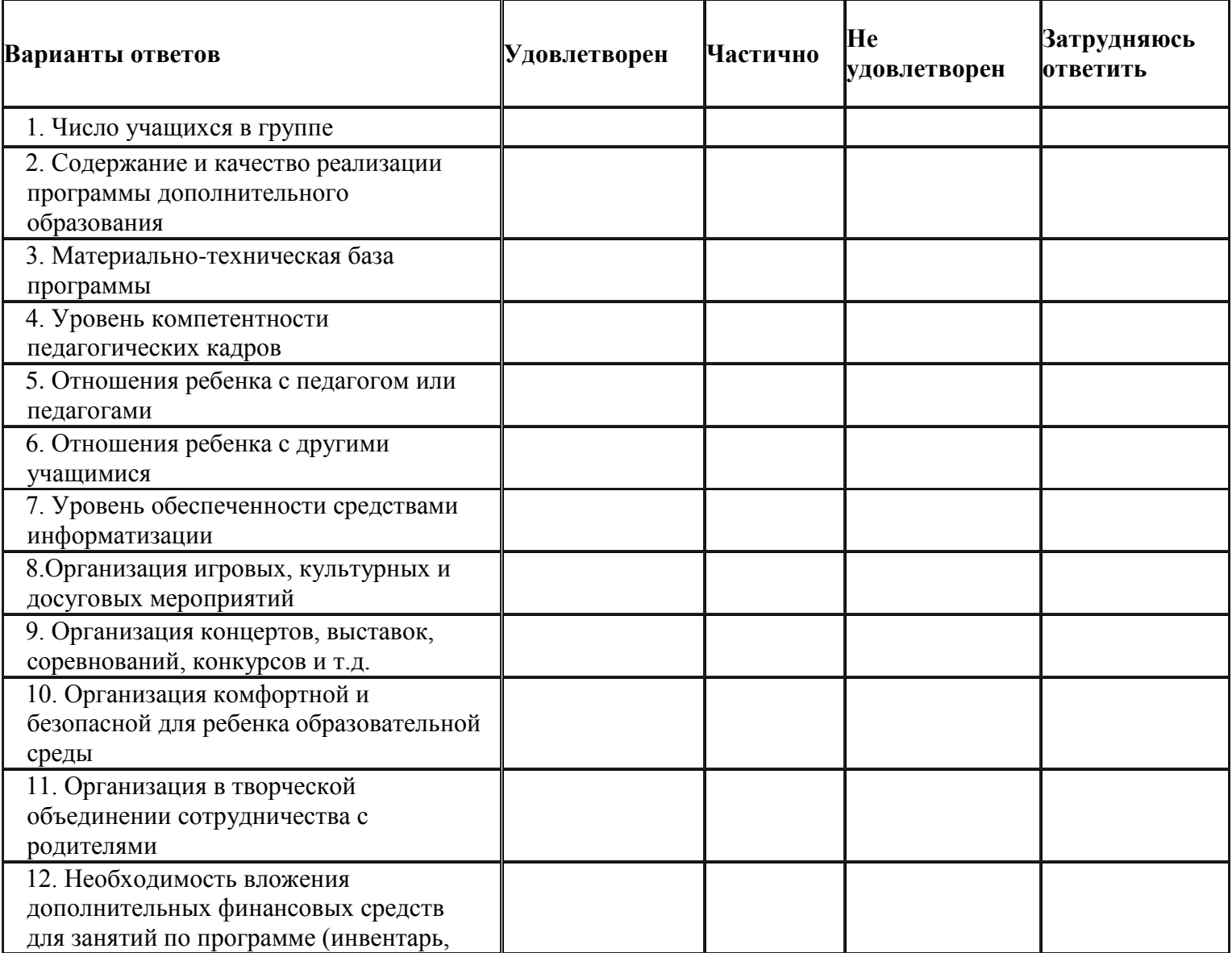

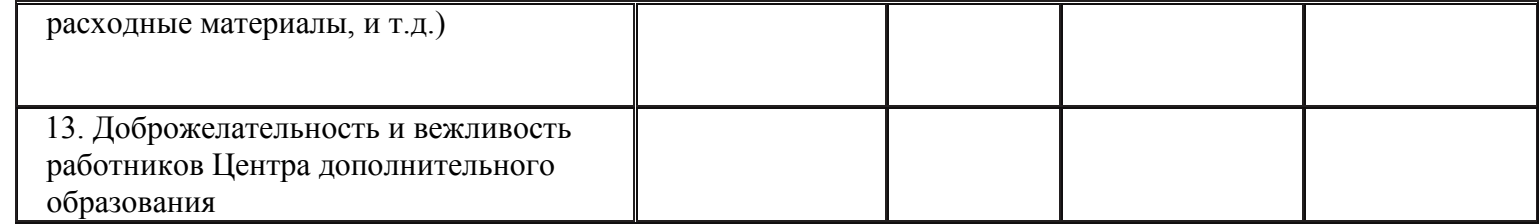

**8. Оцените по пятибалльной шкале, насколько Вы удовлетворены качеством образования Вашего ребёнка по выбранной программе дополнительного образования**

- 5 (полностью удовлетворен)
- $\bullet$  4
- $\bullet$  3
- $\bullet$  2
- 1 (полностью неудовлетворен)

**9. Участвуете ли Вы в жизни творческого объединения Центра образования «Точка Роста» в котором занимается Ваш ребёнок, а именно:** Помогаете педагогу в организации и проведении мероприятий:

- Регулярно
- Иногла
- Практически никогда

Помогаете педагогу в материально-техническом оснащении образовательного процесса:

- Регулярно
- Иногла
- Практически никогда

Посещаете текущие мероприятия творческого объединения (концерты, праздники, экскурсии, собрания, консультации и др.):

- Регулярно
- Иногда
- Практически никогда

**10. Созданы ли в творческой объединении условия для проявления творческого потенциала ребенка и возможности выбора индивидуального образовательного маршрута? (выберите один вариант ответа)**

- Такие условия созданы
- Созданы частично
- Таких условий нет
- Затрудняюсь ответить
- ИНОЕ (что именно)

**11. Созданы ли в творческом объединении, где занимается Ваш ребенок, условия для обучения детей, имеющих особые образовательные потребности?**

- $\bullet$  Да
- Нет Затрудняюсь ответить

#### **12. Как сложились Ваши отношения с творческим объединением Центра образования Точка Роста» котором занимается Ваш ребенок? (отметьте все, что характерно для ваших взаимоотношений с творческим объединением)**

- Мы приходим в учреждение только на родительские собрания
- Регулярно общаемся с педагогом
- Как правило, не обсуждаем с педагогом проблемы нашего ребенка, решаем их за пределами учреждения
- Активно участвуем в жизни творческого объединения и образовательного учреждения
- Регулярно изучаем информацию об образовательном учреждении (стенды, сайт и т.п.)
- Имеем возможность общаться с представителями образовательного учреждения по телефону, электронной почте, через сайт, социальные сети и т.п.
- Готовы рекомендовать данное творческое объединение знакомым, друзьям и т.п.

#### **13. Насколько, по Вашему мнению, эффективна работа педагога творческого объединения, в котором занимается Ваш ребенок, в решении проблем семьи и личности? (отметьте все, что считаете нужным)**

- Эффективна
- Не эффективна
- Затрудняюсь ответить
- Не сталкивался с потребностью решения данных вопросов

### **14. Какие изменения за последнее время произошли в Центре образования «Точка Роста», где занимается Ваш ребенок? (отметьте всё, что**

#### **считаете нужным)**

- Расширился спектр услуг дополнительного образования
- Улучшилась материально-техническая база для работы творческих объединений
- Повысился профессиональный уровень педагогов
- Созданы условия для выявления и развития одаренных детей
- Созданы условия для детей с особыми потребностями (детей-инвалидов, детей, оказавшихся в трудной жизненной ситуации и др.)
- Увеличились возможности для демонстрации учащимися своих достижений
- ИНЫЕ (какие именно)

#### **15. Сколько лет Вашему ребенку?**

- Дошкольник
- $6 10$  пет
- $-11-14$  пет
- 15-18 лет

#### **16. Сколько детей в Вашей семье?**

 $\bullet$  Олин

- **17. Ваш пол**
	- женский

Два

мужской

Три и более

*Благодарим за помощь в проведении исследования!*